# Package 'bioRad'

July 30, 2024

<span id="page-0-0"></span>Title Biological Analysis and Visualization of Weather Radar Data

Version 0.8.1

Description Extract, visualize and summarize aerial movements of birds and insects from weather radar data. See Dokter, A. M. et al. (2018) ``bioRad: biological analysis and visualization of weather radar data" [<doi:10.1111/ecog.04028>](https://doi.org/10.1111/ecog.04028) for a software paper describing package and methodologies.

License MIT + file LICENSE

URL <https://github.com/adokter/bioRad/>,

<https://adriaandokter.com/bioRad/>

#### BugReports <https://github.com/adokter/bioRad/issues>

## **Depends**  $R (= 3.5.0)$

**Imports** assert that, curl, dplyr  $(>= 1.1.0)$ , fields, ggplot2, glue, graphics, jsonlite, lubridate, lutz, methods, raster, readr, rhdf5, rlang, sf, sp, stats, stringr, suntools, tidyr, tidyselect, utils, viridis, viridisLite

Suggests aws.s3, ggspatial, knitr, prettymapr, rmarkdown, rosm, testthat  $(>= 3.0.0)$ , vdiffr, vol2birdR

LazyData true

Encoding UTF-8

VignetteBuilder knitr

RoxygenNote 7.3.2

- Config/testthat/edition 3
- NeedsCompilation no

Author Adriaan M. Dokter [aut, cre] (<<https://orcid.org/0000-0001-6573-066X>>), Peter Desmet [aut] (<<https://orcid.org/0000-0002-8442-8025>>), Bart Kranstauber [aut] (<<https://orcid.org/0000-0001-8303-780X>>), Cecilia Nilsson [aut] (<<https://orcid.org/0000-0001-8957-4411>>), Stijn Van Hoey [aut] (<<https://orcid.org/0000-0001-6413-3185>>), Bart Hoekstra [ctb] (<<https://orcid.org/0000-0002-7085-3805>>), Pieter Huybrechts [ctb] (<<https://orcid.org/0000-0002-6658-6062>>),

#### 2 Contents

```
Hidde Leijnse [ctb] (<https://orcid.org/0000-0001-7835-4480>),
Nicolas Noé [ctb] (<https://orcid.org/0000-0002-9503-4750>),
Raphaël Nussbaumer [ctb] (<https://orcid.org/0000-0002-8185-1020>),
Jurriaan Spaaks [ctb],
Alexander Tedeschi [ctb] (<https://orcid.org/0000-0003-0772-6931>),
Lourens Veen [ctb],
Liesbeth Verlinden [ctb] (<https://orcid.org/0000-0003-1744-9325>)
```
Maintainer Adriaan M. Dokter <br/>biorad@cornell.edu>

## Repository CRAN

Date/Publication 2024-07-30 17:10:02 UTC

## **Contents**

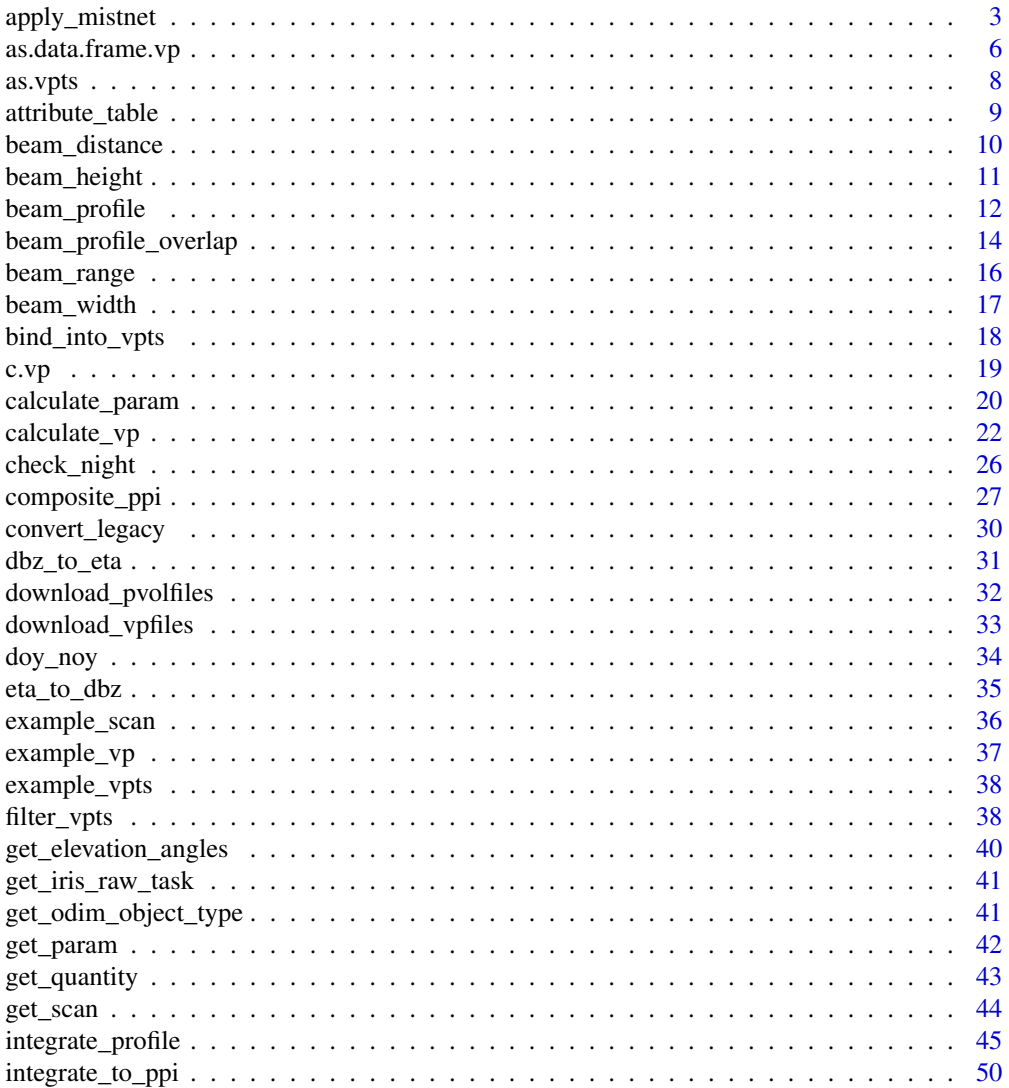

<span id="page-2-0"></span>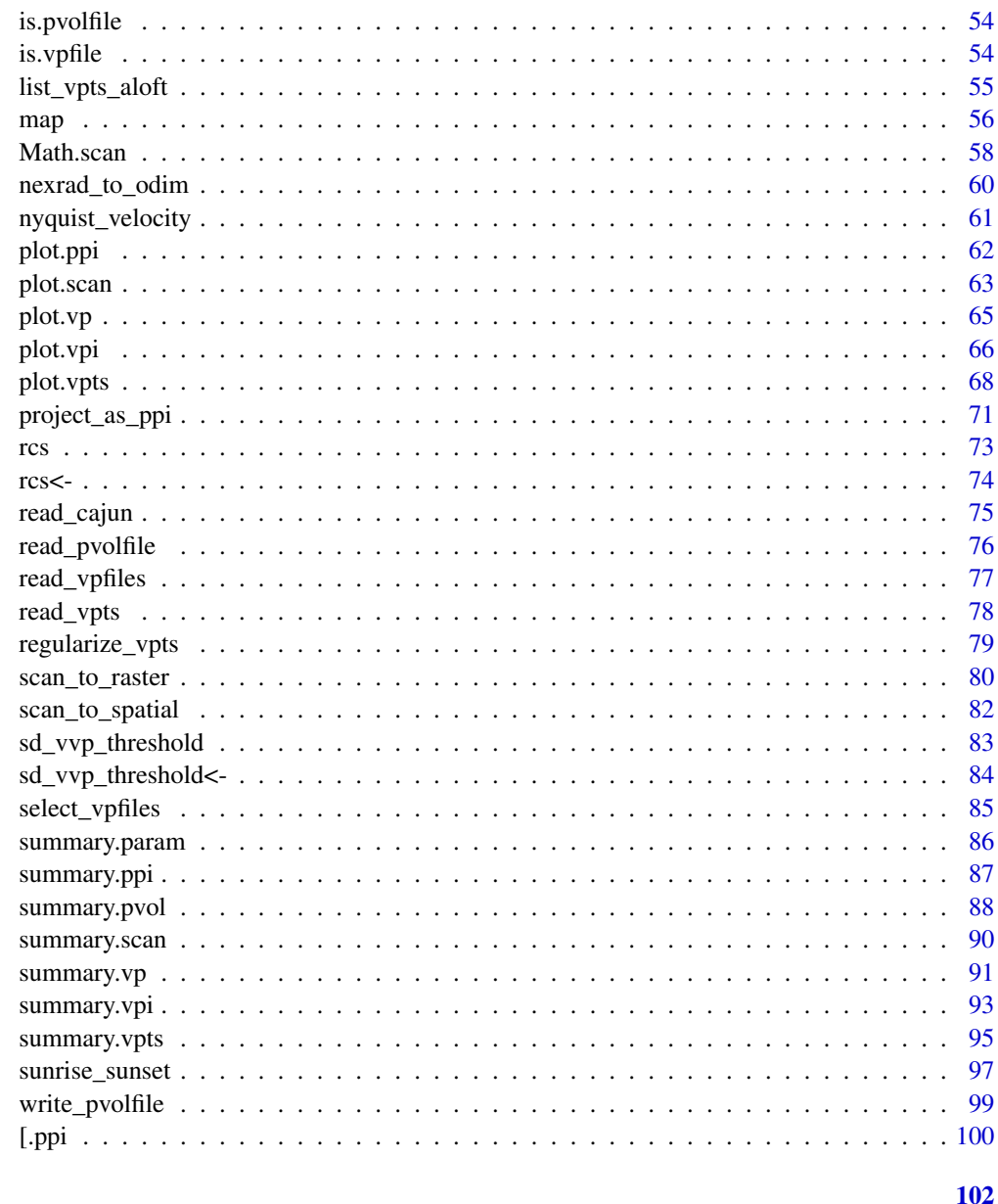

## Index

apply\_mistnet

Apply MistNet segmentation to a polar volume

## **Description**

Applies the MistNet segmentation model to a polar volume file on disk and loads the resultant segmentation as a polar volume (pvol) object.

#### Usage

```
apply_mistnet(
 file,
  pvolfile_out,
  verbose = FALSE,
 mount = dirname(file),
  load = TRUE,mistnet_elevations = c(0.5, 1.5, 2.5, 3.5, 4.5),
  local_install,
  local_mistnet
)
```
## Arguments

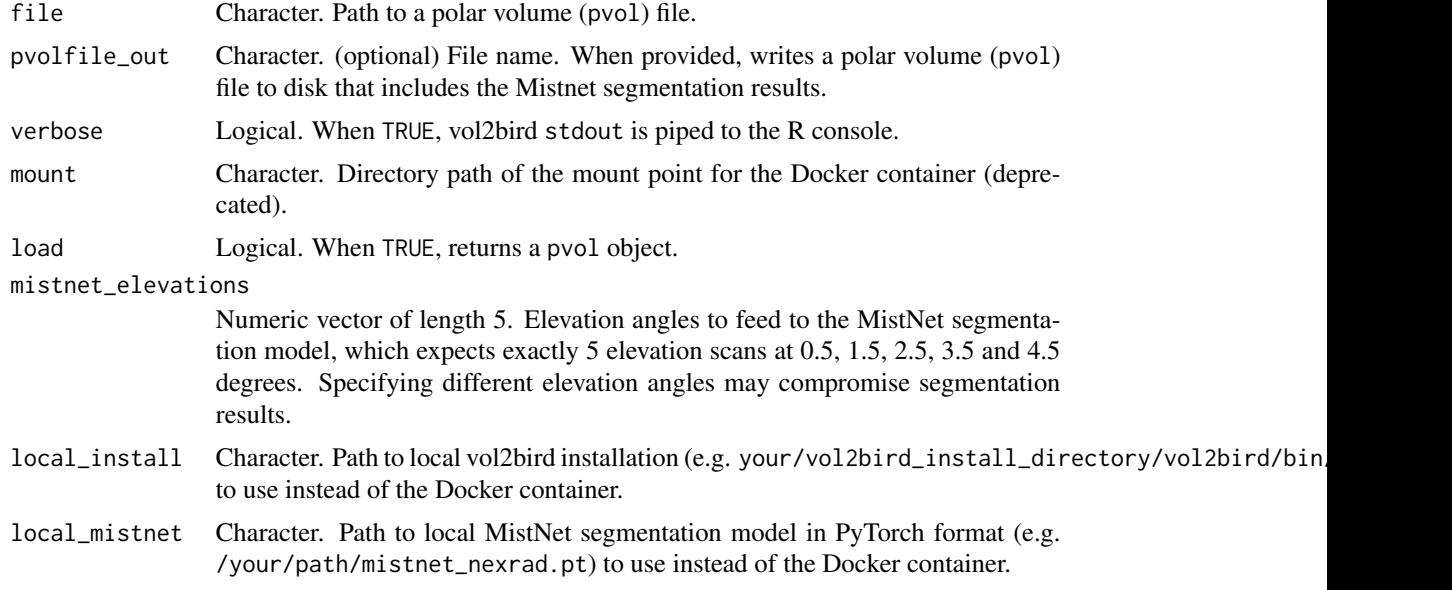

## Details

MistNet (Lin et al. 2019) is a deep convolutional neural network that has been trained using labels derived from S-band dual-polarization data across the US NEXRAD network. Its purpose is to screen out areas of precipitation in weather radar data, primarily legacy data for which dualpolarization data are not available. Because the network has been trained on S-band data, it may not perform as well on C-band.

MistNet requires three single-polarization parameters as input: reflectivity (DBZH), radial velocity (VRADH), and spectrum width (WRADH), at 5 specific elevation angles (0.5, 1.5, 2.5, 3.5 and 4.5 degrees). Based on these data it can estimate a segmentation mask that identifies pixels with weather that should be removed when interested in biological data only.

MistNet will calculate three class probabilities (from 0 to 1, with 1 corresponding to a 100% probability) as additional scan parameters to the polar volume:

• BACKGROUND: Class probability that no signal was detected above the noise level of the radar.

## apply\_mistnet 5

- WEATHER: Class probability that weather was detected.
- BIOLOGY: Class probability that biological scatterers were detected.

MistNet will calculate three class probabilities (from 0 to 1, with 1 corresponding to a 100% probability) as additional scan parameters to the polar volume:

- BACKGROUND: Class probability that no signal was detected above the noise level of the radar
- WEATHER: Class probability that weather was detected
- BIOLOGY: Class probability that biological scatterers were detected

These class probabilities are only available for the 5 input elevations used as input for the MistNet model. Based on all the class probabilities a final weather segmentation map is calculated, stored as scan parameter CELL, which is available for all elevation scans.

• CELL: Final weather segmentation, with values > 1 indicating pixels classified as weather and values equal to 1 indicating pixels that are located within 5 km distance of a weather pixels.

A pixel is classified as weather if the class probability WEATHER  $> 0.45$  or when the average class probability for rain across all five MistNet elevation scans at that spatial location > 0.45.

MistNet may run more slowly on Windows than on Linux or Mac OS X.

#### Value

When load is TRUE, a polar volume (pvol) object with the Mistnet segmentation results. When load is FALSE, TRUE on success.

#### References

Please cite this publication when using MistNet:

• Lin T-Y, Winner K, Bernstein G, Mittal A, Dokter AM, Horton KG, Nilsson C, Van Doren BM, Farnsworth A, La Sorte FA, Maji S, Sheldon D (2019) MistNet: Measuring historical bird migration in the US using archived weather radar data and convolutional neural networks. Methods in Ecology and Evolution 10 (11), pp. 1908-22. [doi:10.1111/2041210X.13280](https://doi.org/10.1111/2041-210X.13280)

## See Also

- [check\\_docker\(\)](#page-0-0)
- [calculate\\_vp\(\)](#page-21-1)

```
# make sure you have installed the MistNet libraries and model, using:
if (requireNamespace("vol2birdR", quietly = TRUE)){
if(!vol2birdR::mistnet_exists()){
   vol2birdR::install_mistnet()
   vol2birdR::install_mistnet_model()
}
# start a temporary file to store polar volume
tempfile=tempfile("KBGM_example")
# Download a NEXRAD file and save as KBGM_example
```

```
download.file(
 "https://noaa-nexrad-level2.s3.amazonaws.com/2019/10/01/KBGM/KBGM20191001_000542_V06",
 method="libcurl", mode="wb", tempfile
\lambda# Calculate MistNet segmentation
mistnet_pvol <- apply_mistnet(tempfile)
# Print summary info for the segmented elevation scan at the 0.5 degree,
# verify new parameters BIOLOGY, WEATHER, BACKGROUND and CELL have been added
scan <- get_scan(mistnet_pvol, 0.5)
scan
# Project the scan as a ppi
ppi <- project_as_ppi(scan, range_max = 100000)
# Plot the reflectivity parameter
plot(ppi, param = "DBZH")
# Plot the MistNet class probability [0-1] for weather
plot(ppi, param = "WEATHER")
# Plot the MistNet class probability [0-1] for biology
plot(ppi, param = "BIOLOGY")
# Plot the final segmentation result, with values >1 indicating
# areas classified as weather, and value 1 pixels that fall within an
# additional 5 km fringe around weather areas
plot(ppi, param = "CELL")
# Remove file
file.remove(tempfile)
}
```
as.data.frame.vp *Convert a vertical profile (*vp*) or time series of vertical profiles (*vpts*) to a data frame*

#### Description

Converts a vertical profile (vp) or a time series of vertical profiles (vpts) to a data frame containing all quantities per datetime and height. Has options to include latitude/longitude/antenna height (parameter geo) and day/sunrise/sunset (parameter suntime).

#### Usage

```
## S3 method for class 'vp'
as.data.frame(
 x,
```
<span id="page-5-0"></span>

## as.data.frame.vp 7

```
row.names = NULL,
 optional = FALSE,
 geo = TRUE,suntime = TRUE,
 lat = NULL,lon = NULL,
 elev = -0.268,
  ...
)
## S3 method for class 'vpts'
as.data.frame(
 x,
 row.names = NULL,
 optional = FALSE,
 geo = TRUE,suntime = TRUE,
 lat = NULL,lon = NULL,
 elev = -0.268,
  ...
\mathcal{L}
```
#### Arguments

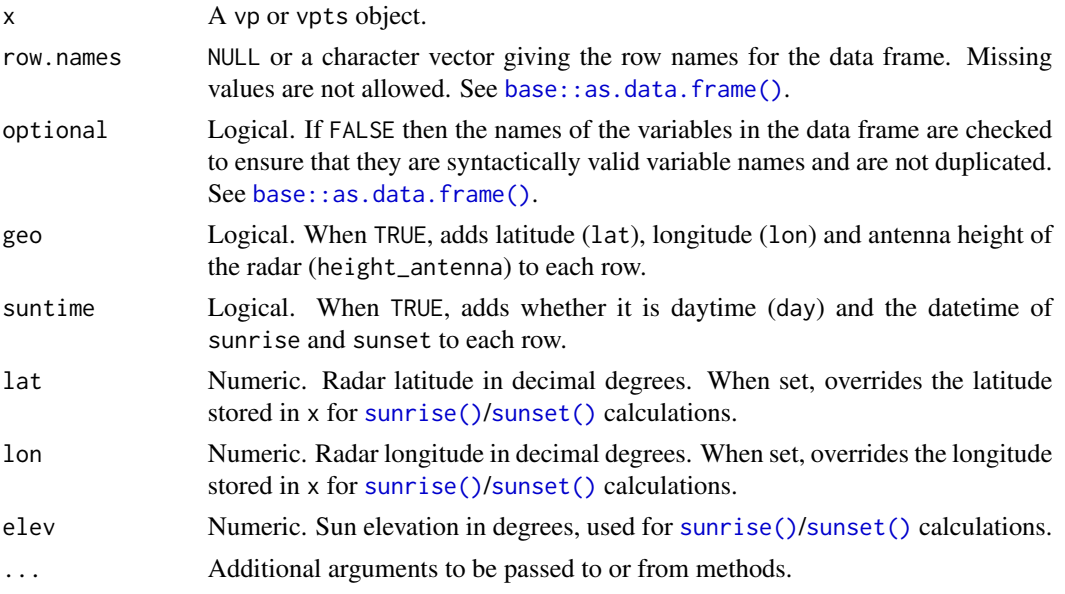

## Details

Note that only the dens quantity is thresholded for radial velocity standard deviation by [sd\\_vvp\\_threshold\(\)](#page-82-1). This is different from the default [plot.vp\(\)](#page-64-1), [plot.vpts\(\)](#page-67-1) and [get\\_quantity\(\)](#page-42-1) functions, where quantities eta, dbz, ff, u, v, w, dd are all thresholded by [sd\\_vvp\\_threshold\(\)](#page-82-1).

## <span id="page-7-0"></span>Value

A data.frame object, containing radar, datetime and height as rows and all profile quantities as columns, complemented with some oft-used additional information (columns lat, lon, height\_antenna, day, sunrise, sunset).

## See Also

```
• summary.vpts()
```
## Examples

```
# Convert vp object to a data.frame
vp_df <- as.data.frame(example_vp)
# Print data.frame
vp_df
# Convert vpts object to a data.frame
vpts_df <- as.data.frame(example_vpts)
# Print the first 5 rows of the data.frame
vpts_df[1:5, ]
# Do not add lat/lon/height_antenna information
vpts_df <- as.data.frame(example_vpts, geo = FALSE)
# Do not add day/sunrise/sunset information
vpts_df <- as.data.frame(example_vpts, suntime = FALSE)
# Override the latitude/longitude information stored in the object when
# calculating sunrise/sunset information
vpts_df <- as.data.frame(example_vpts, lat = 50, lon = 4)
```
as.vpts *Convert a dataframe into a vpts object*

## Description

Convert a dataframe into a vpts object

#### Usage

as.vpts(data)

#### Arguments

data a dataframe created from a VPTS CSV file

## <span id="page-8-0"></span>attribute\_table 9

## Value

a bioRad vpts object

## Examples

```
# locate example file in VPTS CSV format:
df <- read.csv(system.file("extdata", "example_vpts.csv", package = "bioRad"))
# convert the data.frame to a vpts object:
as.vpts(df)
```
attribute\_table *Extract a volume coverage pattern table with all attributes*

## Description

Extract a volume coverage pattern table with all attributes

#### Usage

```
attribute_table(
 x,
 select = c("how.lowprf", "how.midprf", "how.highprf", "where.elangle", "where.nbins",
    "where.nrays", "where.rscale", "how.NI"),
  ...
\mathcal{L}
```
## Arguments

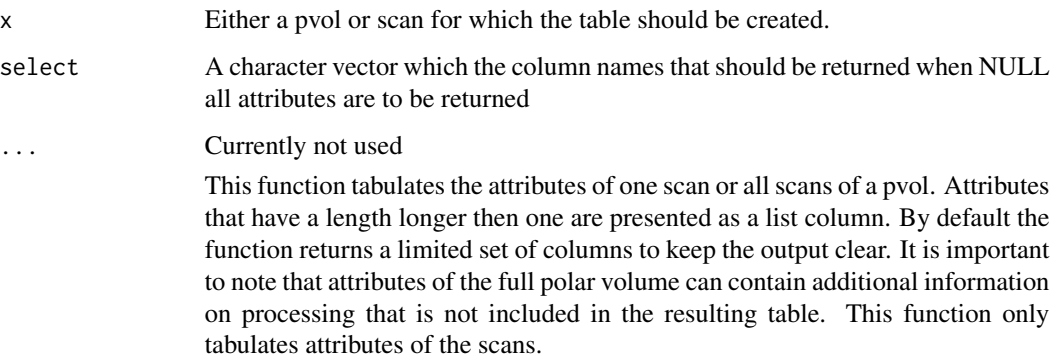

#### Value

A data.frame with the attributes of the scan(s)

#### Examples

```
data(example_scan)
attribute_table(example_scan)
pvolfile <- system.file("extdata", "volume.h5", package = "bioRad")
example_pvol <- read_pvolfile(pvolfile)
attribute_table(example_pvol)
```
<span id="page-9-1"></span>beam\_distance *Calculate radar beam distance*

#### Description

Calculates the distance as measured over the earth's surface (the down range) for a given beam elevation and slant range.

## Usage

beam\_distance(range, elev,  $k = 4/3$ , lat = 35, re = 6378, rp = 6357)

## Arguments

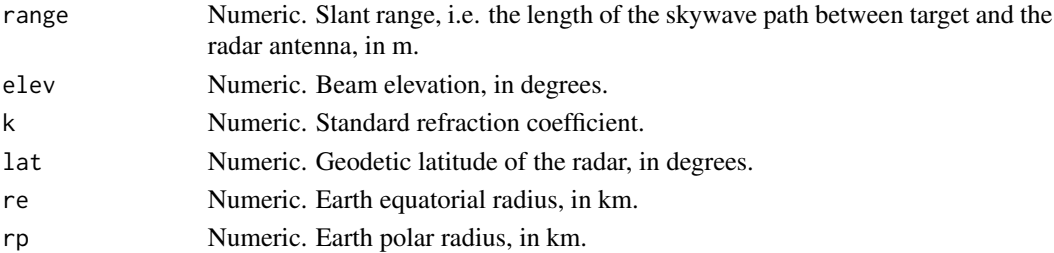

#### Details

depends on [beam\\_height](#page-10-1) to calculate beam height.

#### Value

Beam distance (down range), in m.

#### See Also

```
• beam_height()
```

```
Other beam_functions: beam_height(), beam_profile(), beam_profile_overlap(), beam_range(),
beam_width(), gaussian_beam_profile()
```

```
# Down range of the 5 degree elevation beam at a slant range of 100 km:
beam_distance(100000, 5)
```
<span id="page-9-0"></span>

<span id="page-10-1"></span><span id="page-10-0"></span>

#### Description

Calculates the height of a radar beam as a function of elevation and range, assuming the beam is emitted at surface level.

#### Usage

beam\_height(range, elev,  $k = 4/3$ , lat = 35, re = 6378, rp = 6357)

#### Arguments

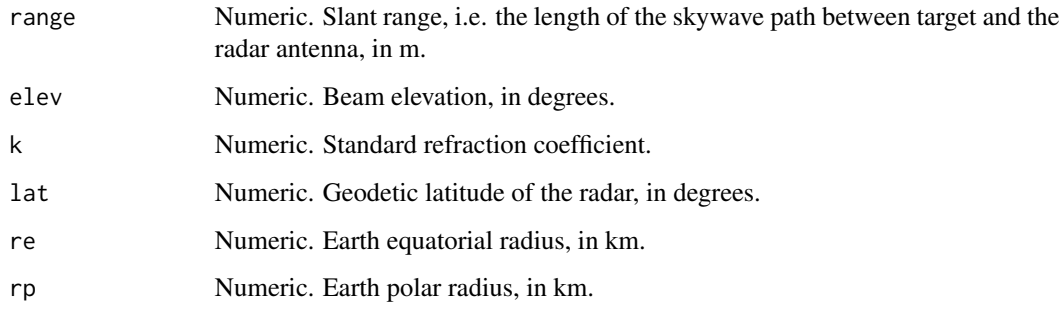

#### Details

To account for refraction of the beam towards the earth's surface, an effective earth's radius of k \* (true radius) is assumed, with  $k = 4/3$ .

The earth's radius is approximated as a point on a spheroid surface, with re the longer equatorial radius, and rp the shorter polar radius. Typically uncertainties in refraction coefficient are relatively large, making oblateness of the earth and the dependence of earth radius with latitude only a small correction. Using default values assumes an average earth's radius of 6371 km.

#### Value

numeric. Beam height in m.

## See Also

• [beam\\_width\(\)](#page-16-1)

Other beam\_functions: [beam\\_distance\(](#page-9-1)), [beam\\_profile\(](#page-11-1)), [beam\\_profile\\_overlap\(](#page-13-1)), [beam\\_range\(](#page-15-1)), [beam\\_width\(](#page-16-1)), [gaussian\\_beam\\_profile\(](#page-0-0))

#### Examples

```
# Beam height in meters at 10 km range for a 1 degree elevation beam:
beam_height(10000, 1)
# Beam height in meters at 10 km range for a 3 and 5 degree elevation beam:
beam_height(10000, c(3, 5))
# Define ranges from 0 to 1000000 m (100 km), in steps of 100 m:
range <- seq(0, 100000, 100)
# Plot the beam height of the 0.5 degree elevation beam:
plot(range, beam_height(range, 0.5), ylab = "beam height [m]", xlab = "range [m]")
```
<span id="page-11-1"></span>beam\_profile *Calculate vertical radiation profile*

## Description

Calculates for a set of beam elevations (elev) the altitudinal normalized distribution of radiated energy by those beams. Is a function of altitude (height) at a given distance (distance) from the radar, assuming the beams are emitted at antenna level

## Usage

```
beam_profile(
 height,
  distance,
  elev,
  antenna = 0,
 beam_angle = 1,
 k = 4/3,
 lat = 35,re = 6378,rp = 6357
)
```
## Arguments

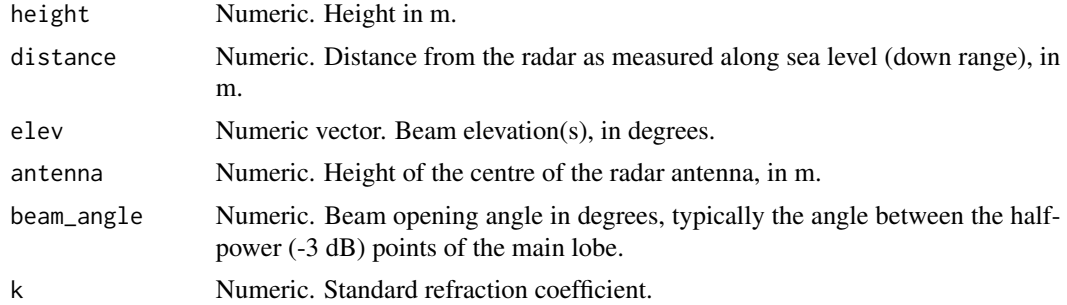

<span id="page-11-0"></span>

## beam\_profile 13

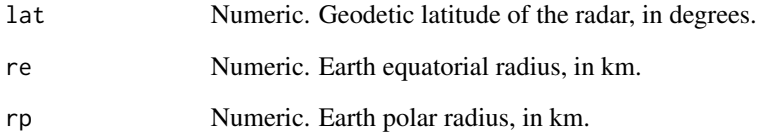

#### Details

Beam profile is calculated using [beam\\_height](#page-10-1) and [beam\\_width.](#page-16-1) Returns a beam profile as a function of height relative to ground level.

Returns the normalized altitudinal pattern of radiated energy as a function of altitude at a given distance from the radar, assuming the beams are emitted at antenna level.

## Value

Numeric vector. Normalized radiated energy at each of the specified heights.

#### See Also

```
Other beam_functions: beam_distance(), beam_height(), beam_profile_overlap(), beam_range(),
beam_width(), gaussian_beam_profile()
```

```
# Plot the beam profile, for a 0.5 degree elevation beam at 50 km distance
# from the radar:
plot(beam_profile(height = 0:4000, 50000, 0.5), 0:4000,
  xlab = "normalized radiated energy",
  ylab = "height [m]", main = "beam elevation: 0.5 deg, distance=50km"
)
# Plot the beam profile, for a 2 degree elevation beam at 50 km distance
# from the radar:
plot(beam_profile(height = 0:4000, 50000, 2), 0:4000,
  xlab = "normalized radiated energy",
  ylab = "height [m]", main = "beam elevation: 2 deg, distance=50km"
\lambda# Plot the combined beam profile for a 0.5 and 2.0 degree elevation beam
# at 50 km distance from the radar:
plot(beam_profile(height = 0:4000, 50000, c(0.5, 2)), 0:4000,
  xlab = "normalized radiated energy",
  ylab = "height [m]", main = "beam elevations: 0.5,2 deg, distance=50km"
)
```
<span id="page-13-1"></span><span id="page-13-0"></span>beam\_profile\_overlap *Calculate overlap between a vertical profile ('vp') and the vertical radiation profile emitted by the radar*

## Description

Calculates the distribution overlap between a vertical profile ('vp') and the vertical radiation profile of a set of emitted radar beams at various elevation angles as given by [beam\\_profile.](#page-11-1)

## Usage

```
beam_profile_overlap(
  vp,
  elev,
 distance,
  antenna,
 zlim = c(0, 4000),noise_floor = -Inf,
  noise_floor_ref_range = 1,
  steps = 500,
  quantity = "dens",
  normalize = TRUE,
 beam_angle = 1,
 k = 4/3,
  lat,
  re = 6378,
  rp = 6357
)
```
## Arguments

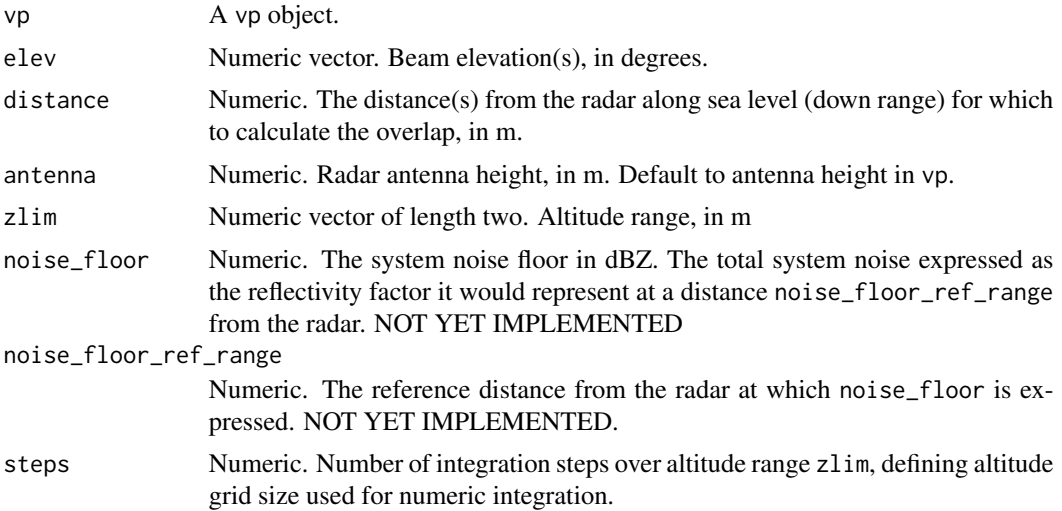

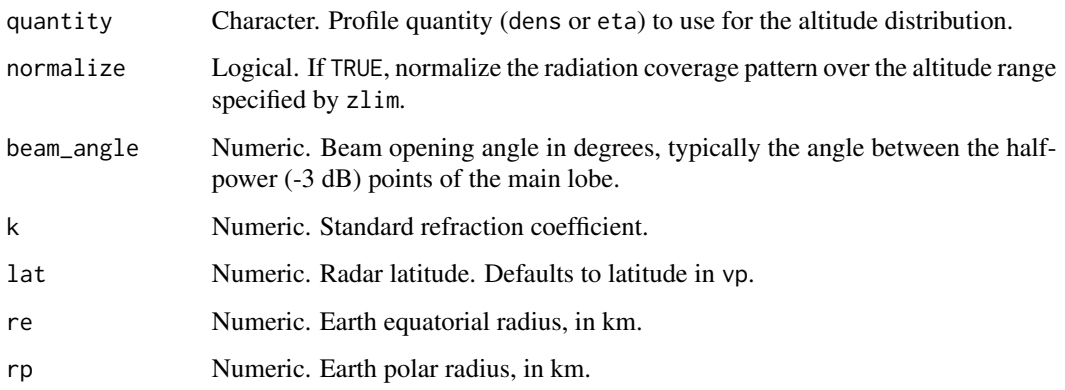

#### Details

This function also calculates the overlap quantity in the output of [integrate\\_to\\_ppi.](#page-49-1)

Overlap is calculated as the [Bhattacharyya coefficient](https://en.wikipedia.org/wiki/Bhattacharyya_distance) (i.e. distribution overlap) between the (normalized) vertical profile (vp) and the (normalized) radiation coverage pattern as calculated by [beam\\_profile\(\)](#page-11-1). In the calculation of this overlap metric, NA and NaN values in the profile quantity specified by quantity are replaced with zeros.

The current implementation does not (yet) take into account the system noise floor when calculating the overlap.

In the ODIM data model the attribute /how/NEZ or /how/NEZH specifies the system noise floor (the Noise Equivalent Z or noise equivalent reflectivity factor. the H refers to the horizontal channel of a dual-polarization radar). In addition, the attribute /how/LOG gives "security distance above mean noise level (dB) threshold value". This is equivalent to the log receiver signal-to-noise ratio, i.e. the dB above the noise floor for the signal processor to report a valid reflectivity value. We recommend using NEZH + LOG for noise\_floor, as this is the effective noise floor of the system below which no data will be reported by the radar signal processor.

Typical values are NEZH = -45 to -50 dBZ at 1 km from the radar. LOG is typically around 1 dB.

Need to evaluate beam by beam the returned signal relative to a uniform beam filling of at least NEZH + LOG If returned signal is lower, the gate is below noise level.

## Value

A data.frame with columns distance and overlap.

#### See Also

- [beam\\_height\(\)](#page-10-1)
- [beam\\_width\(\)](#page-16-1)
- [beam\\_profile\(\)](#page-11-1)

Other beam\_functions: [beam\\_distance\(](#page-9-1)), [beam\\_height\(](#page-10-1)), [beam\\_profile\(](#page-11-1)), [beam\\_range\(](#page-15-1)), [beam\\_width\(](#page-16-1)), [gaussian\\_beam\\_profile\(](#page-0-0))

#### Examples

```
# Read the polar volume example file
pvolfile <- system.file("extdata", "volume.h5", package = "bioRad")
# Read the corresponding vertical profile example
pvol <- read_pvolfile(pvolfile)
# let us use this example vertical profile:
data(example_vp)
example_vp
# Calculate overlap between vertical profile of birds and the vertical
# radiation profile emitted by the radar
bpo <- beam_profile_overlap(
 example_vp,
  get_elevation_angles(pvol), seq(0, 100000, 1000)
\lambda# Plot the calculated overlap:
plot(bpo)
```
<span id="page-15-1"></span>beam\_range *Calculate radar beam range*

#### Description

Calculates the range (i.e. slant range) given a distance measured along the earth's surface (i.e. down range) and beam elevation.

#### Usage

```
beam_range(distance, elev, k = 4/3, lat = 35, re = 6378, rp = 6357)
```
## Arguments

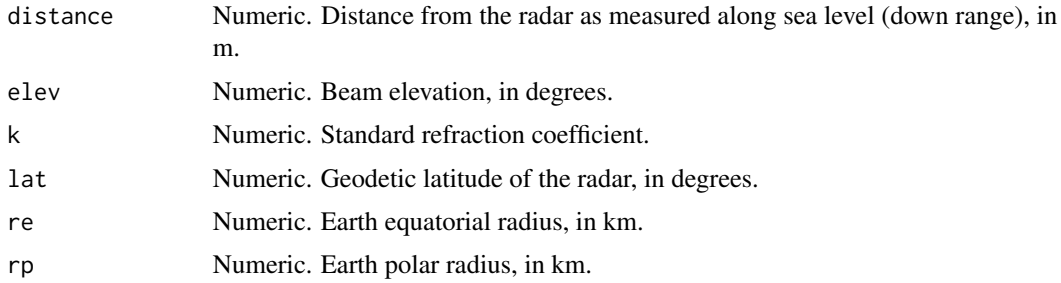

## Details

depends on [beam\\_height](#page-10-1) to calculate beam height.

<span id="page-15-0"></span>

## <span id="page-16-0"></span>beam\_width 17

## Value

Beam range (slant range), in m.

#### See Also

```
Other beam_functions: beam_distance(), beam_height(), beam_profile(), beam_profile_overlap(),
beam_width(), gaussian_beam_profile()
```
#### Examples

# Slant range of the 5 degree elevation beam at a down range of 100 km beam\_range(100000, 5)

<span id="page-16-1"></span>beam\_width *Calculate radar beam width*

#### Description

Calculates the width of a radar beam as a function of range and beam angle.

## Usage

```
beam_width(range, beam_angle = 1)
```
## Arguments

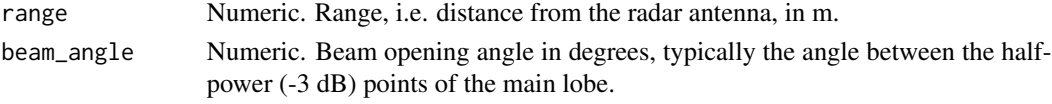

## Value

numeric. Beam width in m, typically the full width at half maximum (FWHM).

#### See Also

```
Other beam_functions: beam_distance(), beam_height(), beam_profile(), beam_profile_overlap(),
beam_range(), gaussian_beam_profile()
```

```
#' # Beam width in meters at 10 km range:
beam_width(10000)
# Define ranges from 0 to 1000000 m (100 km), in steps of 100 m:
range <- seq(0, 100000, 100)
# Plot the beam width as a function of range:
plot(range, beam_width(range), ylab = "beam width [m]", xlab = "range [m]")
```
<span id="page-17-1"></span><span id="page-17-0"></span>

#### Description

Binds vertical profiles (vp) into a vertical profile time series (vpts), sorted on datetime. Can also bind multiple vpts of a single radar into one vpts.

#### Usage

```
bind_into_vpts(x, ...)
## S3 method for class 'vp'
bind_into_vpts(...)
## S3 method for class 'list'
bind_into_vpts(x, ...)
## S3 method for class 'vpts'
bind_into_vpts(..., attributes_from = 1)
```
#### Arguments

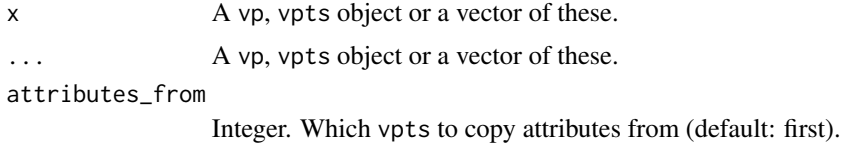

## Details

bind\_into\_vpts() currently requires profiles to have aligning altitude layers that are of equal width. Profiles are allowed to differ in the number of altitude layers, i.e. the maximum altitude.

#### Value

A vpts for a single radar or a list of vpts for multiple radars. Input vp are sorted on datetime in the output vpts.

#### Methods (by class)

- bind\_into\_vpts(vp): Bind multiple vp into a vpts. If vp for multiple radars are provided, a list is returned containing a vpts for each radar.
- bind\_into\_vpts(list): Bind multiple vp objects into a vpts. If data for multiple radars is provided, a list is returned containing a vpts for each radar.
- bind\_into\_vpts(vpts): Bind multiple vpts into a single vpts. Requires the input vpts to be from the same radar.

<span id="page-18-0"></span>c.vp  $\sim$  19

## See Also

- [summary.vp\(\)](#page-90-1)
- [summary.vpts\(\)](#page-94-1)

## Examples

```
# Split the example vpts into two separate time series, one containing
# profile 1-10 and a second containing profile 11-20
vpts1 <- example_vpts[1:10]
vpts2 <- example_vpts[11:20]
# Bind the two vpts together
vpts1_and_2 <- bind_into_vpts(vpts1, vpts2)
# Verify that the binded vpts now has 20 profiles, 10 from vpts1 and 10 from
# vpts2
summary(vpts1_and_2)
# Extract two profiles
vp1 <- example_vpts[1]
vp1
vp2 <- example_vpts[2]
vp2
# Bind the two profiles back into a vpts:
bind_into_vpts(vp1, vp2)
```
c.vp *Concatenate vertical profiles (*vp*) into a list of vertical profiles*

#### Description

Concatenates vertical profiles (vp) into a list of vertical profiles (c(vp, vp, vp)) and warns if they are not from a single radar.

#### Usage

## S3 method for class 'vp'  $c(\ldots)$ 

## Arguments

... vp objects.

### Value

A list of vp objects.

## See Also

[bind\\_into\\_vpts\(\)](#page-17-1)

## Examples

```
# concatenate vp objects into a list:
c(example_vp, example_vp)
```
calculate\_param *Calculate a new scan parameter*

#### Description

Calculate a new parameter (param) for a scan (scan) or polar volume (pvol)

## Usage

```
calculate_param(x, ...)
```

```
## S3 method for class 'pvol'
calculate_param(x, ...)
```
## S3 method for class 'ppi' calculate\_param(x, ...)

```
## S3 method for class 'scan'
calculate_param(x, ...)
```
#### Arguments

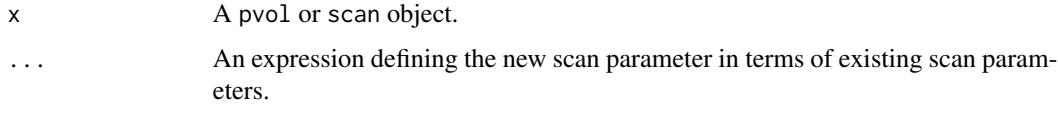

#### Details

Calculates a new scan parameter (param) from a combination of existing scan parameters. Useful for calculating quantities that are defined in terms of other basic radar moments, like linear reflectivity eta, depolarization ratio (Kilambi et al. 2018), or for applying clutter corrections (CCORH) to uncorrected reflectivity moments (TH) as TH + CCORH.

#### Value

An object of the same class as x, either a pvol or scan.

<span id="page-19-0"></span>

#### calculate\_param 21

#### Methods (by class)

- calculate\_param(pvol): Calculate a new parameter (param) for all scans in a polar volume (pvol).
- calculate\_param(ppi): Calculate a new parameter (param) for a plan position indicator (ppi).
- calculate\_param(scan): Calculate a new parameter (param) for a scan (scan).

#### References

- Kilambi A, Fabry F, Meunier V (2018) A simple and effective method for separating meteorological from nonmeteorological targets using dual-polarization data. Journal of Atmospheric and Oceanic Technology 35, pp. 1415–1424. [doi:10.1175/JTECHD170175.1](https://doi.org/10.1175/JTECH-D-17-0175.1)
- Kilambi, A., Fabry, F., and Meunier, V., 2018. A simple and effective method for separating meteorological from nonmeteorological targets using dual-polarization data. Journal of Atmospheric and Oceanic Technology, 35, 1415–1424. [doi:10.1175/JTECHD170175.1](https://doi.org/10.1175/JTECH-D-17-0175.1)

## See Also

• [get\\_param\(\)](#page-41-1)

```
# Locate and read the polar volume example file
pvolfile <- system.file("extdata", "volume.h5", package = "bioRad")
pvol <- read_pvolfile(pvolfile)
# Calculate linear reflectivity ETA from reflectivity factor DBZH
radar_wavelength <- pvol$attributes$how$wavelength
pvol <- calculate_param(pvol, ETA = dbz_to_eta(DBZH, radar_wavelength))
# Add depolarization ratio (DR) as a scan parameter (see Kilambi 2018)
pvol <- calculate_param(pvol, DR = 10 \times \log 10 ((ZDR + 1 - 2 \times ZDR^0.5 \times RHOHV) /
  (ZDR + 1 + 2 * ZDR^0.5 * RHOHV))# The function also works on scan and ppi objects
calculate_param(example_scan, DR = 10 * log10((ZDR + 1 - 2 * ZDR^0.5 * RHOHV) /(ZDR + 1 + 2 * ZDR^0.5 * RHOHV))# it also works for ppis
ppi <- project_as_ppi(example_scan)
calculate_param(ppi, exp(DBZH))
```
<span id="page-21-1"></span><span id="page-21-0"></span>

#### **Description**

Calculates a vertical profile of biological scatterers (vp) from a polar volume (pvol) file using the algorithm [vol2bird](https://github.com/adokter/vol2bird/) (Dokter et al. 2011 [doi:10.1098/rsif.2010.0116\)](https://doi.org/10.1098/rsif.2010.0116).

## Usage

```
calculate_vp(
  file,
  vpfile = " "pvolfile_out = "",
  autoconf = FALSE,
  verbose = FALSE,
  warnings = TRUE,
  mount,
  sd_vvp_threshold,
  rcs = 11.
  dual\_pol = TRUE,rho_hv = 0.95,
  single_pol = TRUE,
  elev_min = 0,
  elev_max = 90,
  azim\_min = 0,
  azim_max = 360,range_min = 5000,
  range_max = 35000,
  n_{layer} = 20,
  h<sup>1</sup>ayer = 200,
  dealias = TRUE,
  nyquist_min = if (dealias) 5 else 25,
  dbz_quantity = "DBZH",
  mistnet = FALSE,mistnet_elevations = c(0.5, 1.5, 2.5, 3.5, 4.5),
  local_install,
  local_mistnet
)
```
#### Arguments

file Character (vector). Either a path to a single radar polar volume (pvol) file containing multiple scans/sweeps, or multiple paths to scan files containing a single scan/sweep. Or a single pvol object. The file data format should be either 1) [ODIM](https://github.com/adokter/vol2bird/blob/master/doc/OPERA2014_O4_ODIM_H5-v2.2.pdf) format, which is the implementation of the OPERA data information model in the [HDF5](https://support.hdfgroup.org/HDF5/) format, 2) a format supported by the [RSL library](https://trmm-fc.gsfc.nasa.gov/trmm_gv/software/rsl/) or 3) Vaisala IRIS (IRIS RAW) format.

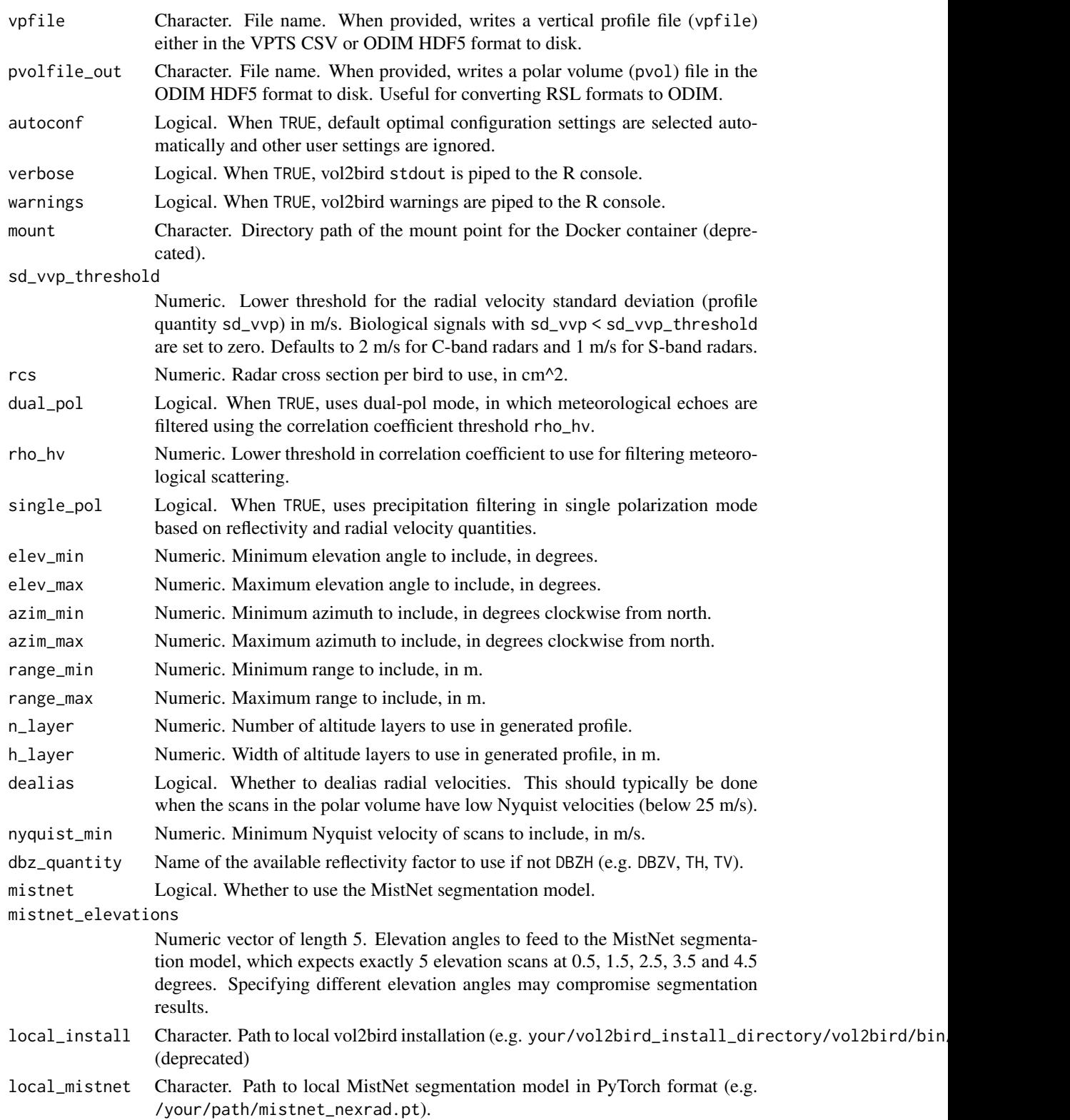

## Details

## Typical use:

Common arguments set by users are file, vpfile and autoconf. Turn on autoconf to automatically select the optimal parameters for a given radar file. The default for C-band data is to apply rain-filtering in single polarization mode and dual polarization mode when available. The default for S-band data is to apply precipitation filtering in dual-polarization mode only.

Arguments that sometimes require non-default values are: rcs, sd\_vvp\_threshold, range\_max, dual\_pol, dealias. Other arguments are typically left at their defaults.

#### sd\_vvp\_threshold:

For altitude layers with a VVP-retrieved radial velocity standard deviation value below the threshold sd\_vvp\_threshold, the bird density dens is set to zero (see vertical profile [vp](#page-90-1) class). This threshold might be dependent on radar processing settings. Results from validation campaigns so far indicate that 2 m/s is the best choice for this parameter for most C-band weather radars, which is used as the C-band default. For S-band, the default threshold is 1 m/s.

## rcs:

The default radar cross section ( $rcs$ ) (11 cm^2) corresponds to the average value found by Dokter et al. (2011) in a calibration campaign of a full migration autumn season in western Europe at C-band. Its value may depend on radar wavelength. rcs will scale approximately  $M^{2/3}$  with M the bird's mass.

#### dual\_pol:

For S-band (radar wavelength  $\sim 10$  cm), currently only dual  $\lfloor$  pol = TRUE mode is recommended.

#### azim\_min / azim\_max:

azim\_min and azim\_max only affects reflectivity-derived estimates in the profile (DBZH, eta, dens), not radial-velocity derived estimates (u, v, w, ff, dd, sd\_vvp), which are estimated on all azimuths at all times. azim\_min, azim\_max may be set to exclude an angular sector with high ground clutter.

#### range\_min / range\_max:

Using default values of range\_min and range\_max is recommended. Ranges closer than 5 km tend to be contaminated by ground clutter, while range gates beyond 35 km become too wide to resolve the default altitude layer width of 200 meter (see [beam\\_width\(\)](#page-16-1)). range\_max may be extended up to 40 km (40000) for volumes with low elevations only, in order to extend coverage to higher altitudes.

#### h\_layer:

The algorithm has been tested and developed for altitude layers with h\_layer = 200m. Smaller widths than 100 m are not recommended as they may cause instabilities of the volume velocity profiling (VVP) and dealiasing routines, and effectively lead to pseudo-replicated altitude data, since altitudinal patterns smaller than the beam width cannot be resolved.

#### dealias:

Dealiasing uses the torus mapping method by Haase et al. (2004).

#### calculate\_vp 25

#### Local installation:

You may point parameter  $local\_mist$ net to a local download of the MistNet segmentation model in PyTorch format, e.g. /your/path/mistnet\_nexrad.pt. The MistNet model can be downloaded at [https://s3.amazonaws.com/mistnet/mistnet\\_nexrad.pt](https://s3.amazonaws.com/mistnet/mistnet_nexrad.pt).

## Value

A vertical profile object of class vp. When defined, output files vpfile and pvolfile\_out are saved to disk.

#### References

Dokter et al. (2011) is the main reference for the profiling algorithm (vol2bird) underlying this function. When using the mistnet option, please also cite Lin et al. (2019). When dealiasing data (dealias), please also cite Haase et al. (2004).

- Dokter AM, Liechti F, Stark H, Delobbe L,Tabary P, Holleman I (2011) Bird migration flight altitudes studied by a network of operational weather radars, Journal of the Royal Society Interface 8 (54), pp. 30-43. [doi:10.1098/rsif.2010.0116](https://doi.org/10.1098/rsif.2010.0116)
- Haase G & Landelius T (2004) Dealiasing of Doppler radar velocities using a torus mapping. Journal of Atmospheric and Oceanic Technology 21(10), pp. 1566-1573. [doi:10.1175/1520-](https://doi.org/10.1175/1520-0426%282004%29021%3C1566%3ADODRVU%3E2.0.CO%3B2) [0426\(2004\)021<1566:DODRVU>2.0.CO;2](https://doi.org/10.1175/1520-0426%282004%29021%3C1566%3ADODRVU%3E2.0.CO%3B2)
- Lin T-Y, Winner K, Bernstein G, Mittal A, Dokter AM, Horton KG, Nilsson C, Van Doren BM, Farnsworth A, La Sorte FA, Maji S, Sheldon D (2019) MistNet: Measuring historical bird migration in the US using archived weather radar data and convolutional neural networks. Methods in Ecology and Evolution 10 (11), pp. 1908-22. [doi:10.1111/2041210X.13280](https://doi.org/10.1111/2041-210X.13280)

#### See Also

- [summary.pvol\(\)](#page-87-1)
- [summary.vp\(\)](#page-90-1)

```
# Locate and read the polar volume example file
pvolfile_source <- system.file("extdata", "volume.h5", package = "bioRad")
# Copy the file to a temporary directory with read/write permissions
pvolfile <- paste0(tempdir(),"/volume.h5")
file.copy(pvolfile_source, pvolfile)
```

```
# Calculate the profile
if (requireNamespace("vol2birdR", quietly = TRUE)) {
vp <- calculate_vp(pvolfile)
# Get summary info
vp
# Clean up
file.remove(pvolfile)
```
#### <span id="page-25-0"></span>check\_night *Check if it is night at a given time and place*

## Description

Checks if it is night (TRUE/FALSE) for a combination of latitude, longitude, date and sun elevation. When used on a bioRad object (pvol, vp, vpts, vpi) this information is extracted from the bioRad object directly.

#### Usage

```
check_night(x, ..., elev = -0.268, offset = 0)
## Default S3 method:
check_night(x, lon, lat, ..., tz = "UTC", elev = -0.268, offset = 0)
## S3 method for class 'vp'
check_night(x, ..., elev = -0.268, offset = 0)
## S3 method for class 'list'
check_night(x, ..., elev = -0.268, offset = 0)
## S3 method for class 'vpts'
check_night(x, ..., elev = -0.268, offset = 0)
## S3 method for class 'vpi'
check_night(x, ..., elev = -0.268, offset = 0)
## S3 method for class 'pvol'
check_night(x, ..., elev = -0.268, offset = 0)
```
## Arguments

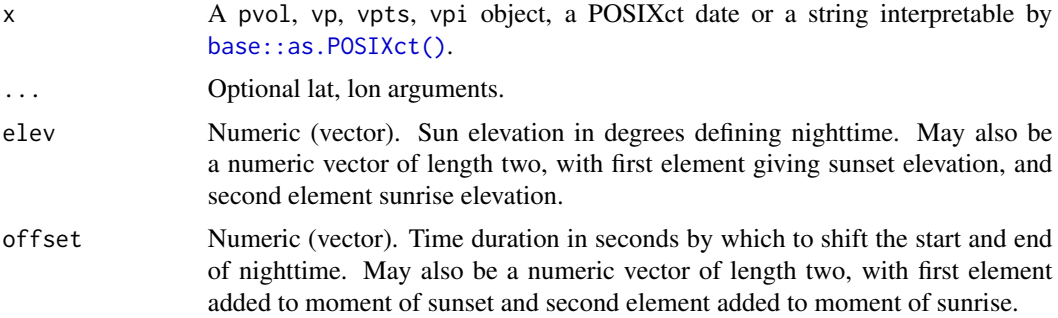

<span id="page-26-0"></span>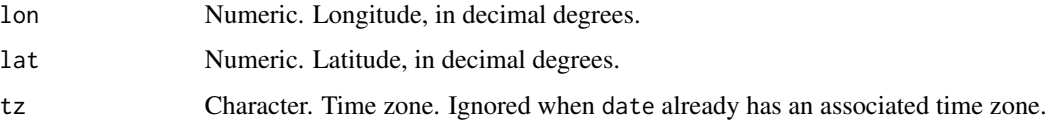

#### Details

check\_night() evaluates to FALSE when the sun has a higher elevation than parameter elev, otherwise TRUE.

Approximate astronomical formula are used, therefore the day/night transition may be off by a few minutes.

The angular diameter of the sun is about 0.536 degrees, therefore the moment of sunrise/sunset corresponds to half that elevation at -0.268 degrees. Approximate astronomical formula are used, therefore the day/night transition may be off by a few minutes.

offset can be used to shift the moment of sunset and sunrise by a temporal offset, for example, offset = c(600,-900) will assume nighttime starts 600 seconds after sunset (as defined by elev) and stops 900 seconds before sunrise.

## Value

TRUE when night, FALSE when day, NA if unknown (either datetime or geographic location missing). For vpts a vector of TRUE/FALSE values is returned.

#### Examples

```
# Check if it is night at UTC midnight in the Netherlands on January 1st:
check_night("2016-01-01 00:00", 5, 53)
```

```
# Check on bioRad objects directly:
check_night(example_vp)
```
check\_night(example\_vpts)

```
# Select nighttime profiles that are between 3 hours after sunset
# and 2 hours before sunrise:
index \leq check_night(example_vpts, offset = c(3,-2)*3600)
example_vpts[index]
```
composite\_ppi *Create a composite of multiple plan position indicators (*ppi*)*

#### **Description**

Combines multiple plan position indicators (ppi) into a single ppi. Can be used to make a composite of ppi's from multiple radars.

## Usage

```
composite_ppi(
  x,
  param = "all",nx = 100,ny = 100,
  xlim,
  ylim,
  res,
  crs,
  raster = NA,
  \mathsf{method} = "max",idp = 2,
  idw_max_distance = NA,
  coverage = FALSE
)
```
## Arguments

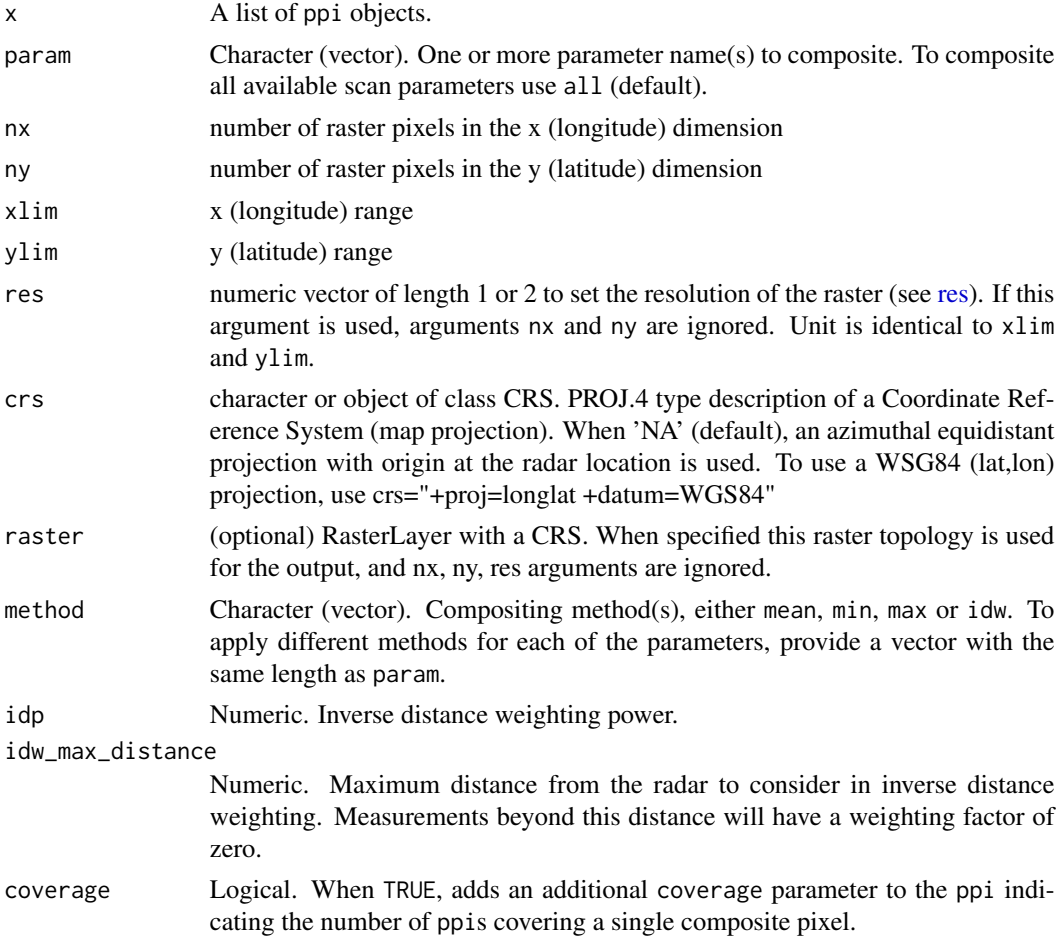

#### Details

The function can combine multiple ppis of different scan elevations of the same radar or ppis of different radars. The coordinates of the returned ppi object are in the WGS84 datum, unless a different crs is provided. If only res is provided, but no crs is set, res is in meters and the origin of the composite ppi is set to the mean(lat, lon) location.

The method parameter determines how values of different ppis at the same geographic location are combined:

- mean: Compute the average value.
- max: Compute the maximum value. If ppis are of the same radar and the same polar volume, this computes a max product, showing the maximum detected signal at that geographic location.
- min: Compute the minimum value.
- idw: This option is useful primarily when compositing ppis of multiple radars. Performs an inverse distance weighting, where values are weighted according to 1/(distance from the radar)^idp.

Argument method determines how values of different ppi's at the same geographic location are combined.

- mean: Compute the average value
- max: Compute the maximum value. If ppi's are of the same radar and the same polar volume, this computes a max product, showing the maximum detected signal at that geographic location.
- min: Compute the minimum value
- idw: This option is useful primarily when compositing ppi's of multiple radars. Performs an inverse distance weighting, where values are weighted according to 1/(distance from the radar)^idp

The coordinates system of the returned ppi is a WGS84 (lat, lon) datum, unless a different crs is provided. If only res is provided, but no crs is set, res is in meter units and the origin of the composite ppi is set to the mean (lat, lon) location.

This function is a prototype and under active development

#### Value

A ppi object.

#### Examples

# Locate and read the polar volume example file

pvolfile <- system.file("extdata", "volume.h5", package = "bioRad") pvol <- read\_pvolfile(pvolfile)

# Calculate a ppi for each elevation scan, 1000m grid resolution ppis <- lapply(pvol\$scans, project\_as\_ppi, grid\_size=1000)

```
# Overlay the ppis, calculating the maximum value observed
# across the available scans at each geographic location
composite <- composite_ppi(ppis, method = "max", res=1000)
# Plot the calculated max product on the basemap
if (all(sapply(c("ggspatial","prettymapr", "rosm"), requireNamespace, quietly = TRUE))) {
map(composite)
}
```
convert\_legacy *Convert legacy bioRad objects*

## **Description**

Convert legacy bioRad objects (vp, vpts) and make them compatible with the current bioRad version. Conversion includes renaming HGHT to height.

#### Usage

```
convert_legacy(x)
```
## S3 method for class 'vp' convert\_legacy(x)

## S3 method for class 'vpts' convert\_legacy(x)

#### Arguments

x A vp or vpts object.

#### Value

An updated object of the same class as the input.

#### See Also

- [summary.vp\(\)](#page-90-1)
- [summary.vpts\(\)](#page-94-1)

```
# Convert a vp object
vp <- convert_legacy(example_vp)
# Convert a vpts object
vpts <- convert_legacy(example_vpts)
```
<span id="page-29-0"></span>

<span id="page-30-0"></span>

## Description

Converts reflectivity factor (dBZ) to reflectivity (eta).

#### Usage

```
dbz_to_eta(dbz, wavelength, K = sqrt(0.93))
```
## Arguments

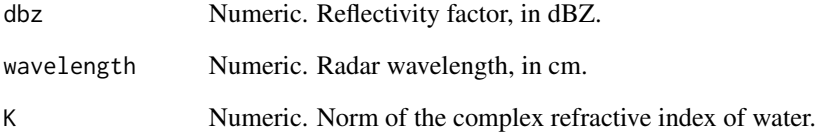

## Value

Reflectivity, in cm^2/km^3.

## See Also

• [eta\\_to\\_dbz\(\)](#page-34-1)

```
# Calculate eta for a 7 dBZ reflectivity factor at C-band:
dbz_to_eta(7, 5)
# Calculate eta for a 7 dBZ reflectivity factor at S-band:
dbz_to_eta(7, 10)
# Calculate animal density for a 5 dBZ reflectivity factor, assuming a
# radar cross section of 11 cm^2 per individual
dbz_to_eta(7, 5) / 11 # C-band
dbz_to_eta(7, 10) / 11 # S-band
```
<span id="page-31-0"></span>download\_pvolfiles *Download polar volume (*pvol*) files from the NEXRAD archive*

#### Description

Download a selection of polar volume (pvol) files from the [NEXRAD Level II archive data.](https://registry.opendata.aws/noaa-nexrad/)

## Usage

```
download_pvolfiles(
  date_min,
 date_max,
  radar,
 directory = ".".overwrite = FALSE,
 bucket = "noaa-nexrad-level2"
)
```
## Arguments

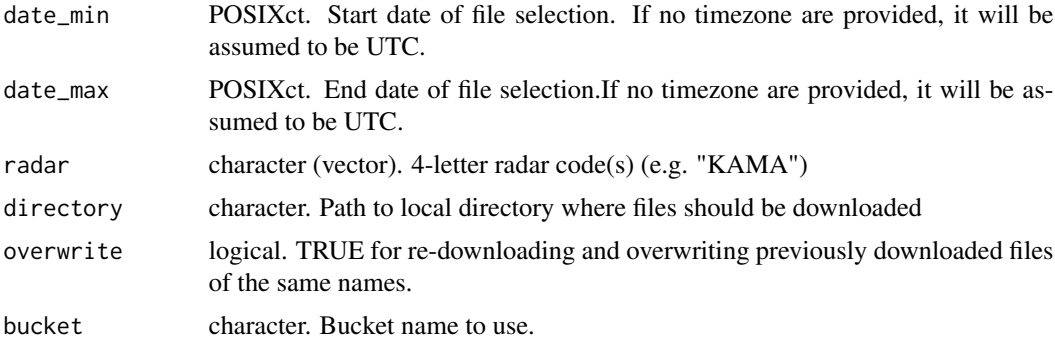

## Value

NULL. The function's primary effect is to download selected polar volume files from the NEXRAD Level II archive to a specified local directory, and to provide a message and a progress bar in the console indicating the download status.

```
# create temporary directory
if (requireNamespace("aws.s3", quietly = TRUE)) {
temp_dir <- paste0(tempdir(),"/bioRad_tmp_files")
dir.create(temp_dir)
download_pvolfiles(
  date_min = as.POSIXct("2002-10-01 00:00", tz = "UTC"),
  date_max = as.POSIXct("2002-10-01 00:05", tz = "UTC"),
  radar = "KBRO",
```
## <span id="page-32-0"></span>download\_vpfiles 33

```
directory = temp_dir,
  overwrite = TRUE
)
# Clean up
unlink(temp_dir, recursive = TRUE)
}
```
download\_vpfiles *Download vertical profile (*vp*) files from the ENRAM data repository*

## Description

Download and unzip a selection of vertical profile (vp) files from the [ENRAM data repository,](https://aloftdata.eu/) where these are stored as monthly zips per radar.

## Usage

```
download_vpfiles(
 date_min,
 date_max,
  radars,
 directory = ".".overwrite = FALSE
)
```
### Arguments

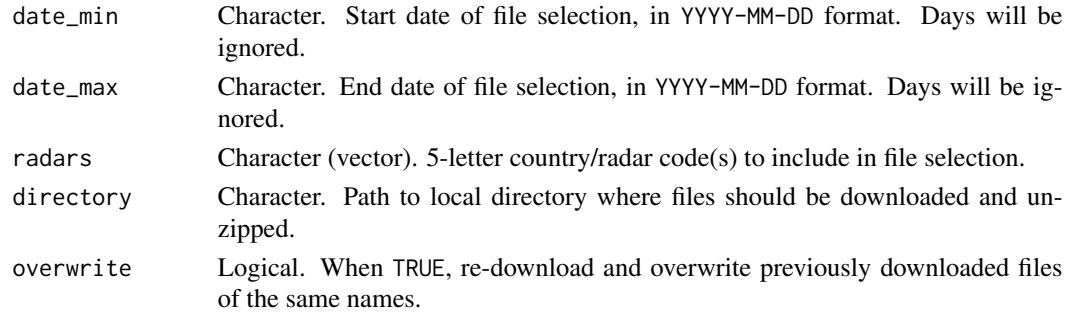

## Value

NULL. The function's primary effect is to download selected vertical profiles files from ENRAM data repository to a specified local directory, and to provide a message and a progress bar in the console indicating the download status. Message will show a 404 error for files that are not available.

## See Also

- [read\\_vpts\(\)](#page-77-1)
- [select\\_vpfiles\(\)](#page-84-1)
- [read\\_vpfiles\(\)](#page-76-1)

#### Examples

```
# Download (and overwrite) data from radars "bejab" and "bewid".
download_vpfiles(
 date_min = "2018-10-01",
 date_max = "2018-10-31",
 radars = c("bejab", "bewid"),
 directory = tempdir(),overwrite = TRUE
)
```
#### doy\_noy *Look up day of year (doy) or night of year (noy)*

#### Description

Returns the day of year (doy) or night of year (noy) number for datetimes and various bioRad objects. The first night of the year is the night with datetime Jan 01 00:00:00 in the local time zone, so sunset on Jan 1 occurs on the second night of the year and New Years Eve on Dec 31 occurs on the first night of the new year.

#### Usage

```
doy(x, ..., method = "fast")nov(x, \ldots, method = "fast")## Default S3 method:
doy(x, lon, lat, \ldots, method = "fast")
## Default S3 method:
nov(x, lon, lat, ..., method = "fast")## S3 method for class 'vp'
\text{day}(x, \ldots, \text{ method} = "fast")## S3 method for class 'vp'
nov(x, \ldots, method = "fast")## S3 method for class 'vpts'
\text{day}(x, \ldots, \text{ method} = "fast")## S3 method for class 'vpts'
nov(x, ..., method = "fast")## S3 method for class 'vpi'
\text{day}(x, \ldots, \text{ method} = "fast")
```
<span id="page-33-0"></span>

```
## S3 method for class 'vpi'
nov(x, ..., method = "fast")## S3 method for class 'pvol'
\text{day}(x, \ldots, \text{ method} = "fast")## S3 method for class 'pvol'
nov(x, ..., method = "fast")
```
## Arguments

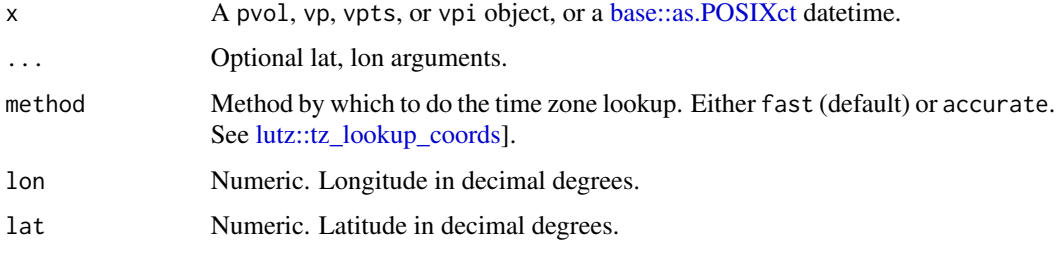

## Value

integer representing the ordinal day of year or night of year.

## Examples

```
# Get day of year of a vp object
noy(example_vp)
# Get night of year of a vp object
noy(example_vp)
# Get night of year of a vpts object
noy(example_vpts)
```

```
eta_to_dbz Convert reflectivity (eta) to reflectivity factor (dBZ)
```
## Description

Converts reflectivity (eta) to reflectivity factor (dBZ).

#### Usage

```
eta_to_dbz(eta, wavelength, K = sqrt(0.93))
```
## <span id="page-35-0"></span>Arguments

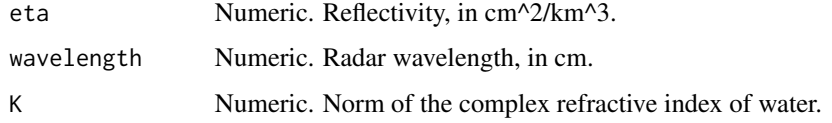

## Value

Reflectivity factor, in dBZ.

## Examples

```
# Calculate dBZ for a 10000 cm^2/km^3 eta reflectivity at C-band
eta_to_dbz(10000, 5)
# Calculate dBZ for a 10000 cm^2/km^3 eta reflectivity at S-band
eta_to_dbz(10000, 10)
# Calculate dBZ for an animal density of 1000 individuals/km^3 and a radar
# cross section of 11 cm^2 per individual
eta_to_dbz(1000 * 11, 5) # C-band
eta_to_dbz(1000 * 11, 10) # S-band
```
example\_scan *Scan (*scan*) example*

## Description

Example of a [scan](#page-89-1) object with name example\_scan.

### Usage

example\_scan

## Format

An object of class scan of dimension 5 x 480 x 360.

## Value

An example object of type scan which represents a single scan from a weather radar.

#### See Also

• [summary.scan\(\)](#page-89-1)
# example\_vp 37

### Examples

```
# Reload example_scan from package (e.g. in case it was altered)
data(example_scan)
```
# Get summary info example\_scan

example\_vp *Vertical profile (*vp*) example*

# Description

Example of a [vp](#page-90-0) object with name example\_vp.

## Usage

example\_vp

# Format

An object of class vp with 25 rows and 16 columns.

### Value

An example object of type vp which represents a vertical profile.

## See Also

• [summary.vp\(\)](#page-90-0)

# Examples

```
# Reload example_vp from package (e.g. in case it was altered)
data(example_vp)
```
# Get summary info example\_vp

### Description

Example of a [vpts](#page-94-0) object with name example\_vpts.

### Usage

example\_vpts

### Format

An object of class vpts of dimension 1934 x 25 x 15.

## Value

An example object of type vpts which represents a time series of vertical profiles.

#### See Also

• [summary.vpts\(\)](#page-94-0)

# Examples

```
# Reload example_vpts from package (e.g. in case it was altered)
data(example_vpts)
```
# Get summary info example\_vpts

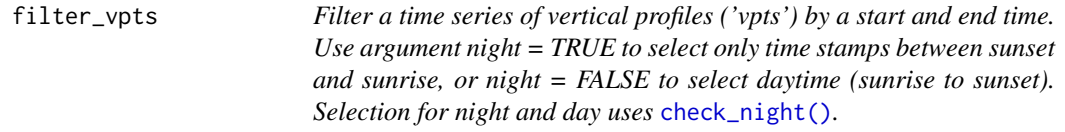

# Description

Filter a time series of vertical profiles ('vpts') by a start and end time. Use argument night = TRUE to select only time stamps between sunset and sunrise, or night = FALSE to select daytime (sunrise to sunset). Selection for night and day uses [check\\_night\(\)](#page-25-0).

#### Usage

```
filter_vpts(x, min, max, nearest, night, elev = -0.268, offset = 0)
```
#### filter\_vpts 39

### Arguments

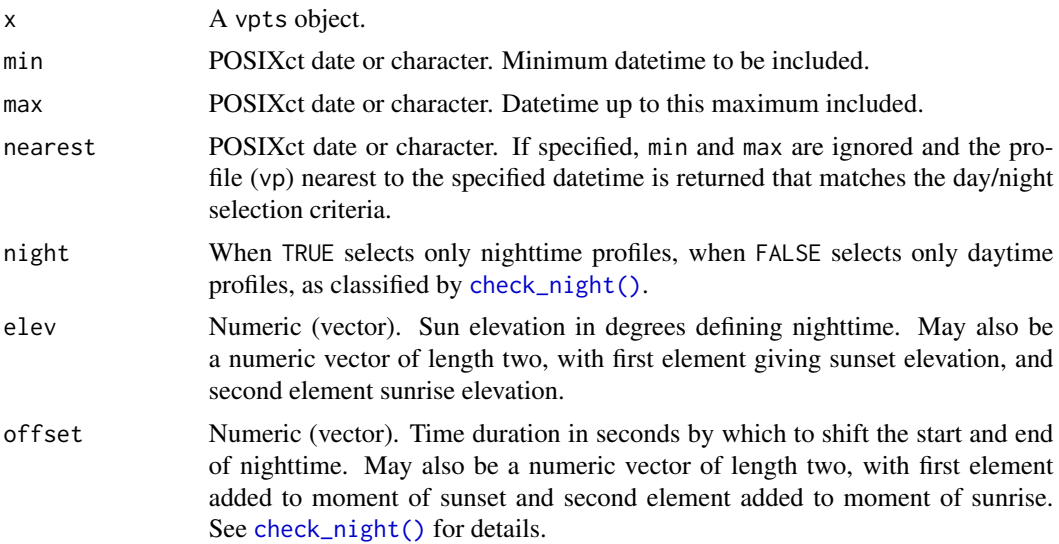

# Details

Returns profiles for which min <= timestamp profile < max. Selection for night and day occurs by [check\\_night.](#page-25-0)

# Value

A vpts object, or a vp object when nearest is specified.

# See Also

- [summary.vpts\(\)](#page-94-0)
- [check\\_night\(\)](#page-25-0)

## Examples

# Select profiles later than 02 Sep 2016

```
# Select the profile nearest to 2016-09-01 03:00 UTC
filter_vpts(example_vpts, nearest = "2016-09-01 03:00")
```

```
# Select profiles between than 01:00 and 03:00 UTC on 02 Sep 2016
filter_vpts(example_vpts, min = "2016-09-02 01:00", max = "2016-09-02 03:00")
```

```
# Select daytime profiles (i.e. profiles between sunrise and sunset)
filter_vpts(example_vpts, night = FALSE)
```

```
# Select nighttime profiles, with nights starting and ending at
# civil twilight (when the sun is 6 degrees below the horizon)
filter_vpts(example_vpts, night = TRUE, elev = -6)
```

```
# Select nighttime profiles from 3h after sunset to 2h before sunrise
filter_vpts(example_vpts, night = TRUE, offset = c(3, -2)*3600)
```
<span id="page-39-0"></span>get\_elevation\_angles *Get elevation angles of a polar volume (*pvol*), scan (*scan*) or parameter (*param*)*

### Description

Returns the elevation angles in degrees of all scans within a polar volume (pvol) or the elevation angle of a single scan (scan) or scan parameter (param).

# Usage

```
get_elevation_angles(x)
## S3 method for class 'pvol'
get_elevation_angles(x)
## S3 method for class 'scan'
```
## S3 method for class 'param' get\_elevation\_angles(x)

get\_elevation\_angles(x)

#### Arguments

x A pvol, scan or param object.

### Value

The elevation angle(s) in degrees.

#### See Also

• [get\\_scan\(\)](#page-43-0)

```
# Locate and read the polar volume example file
pvolfile <- system.file("extdata", "volume.h5", package = "bioRad")
example_pvol <- read_pvolfile(pvolfile)
# Get the elevations angles of the scans in the pvol
get_elevation_angles(example_pvol)
# Extract the first scan
scan <- example_pvol$scans[[1]]
```

```
# Get the elevation angle of that scan
get_elevation_angles(scan)
```
get\_iris\_raw\_task *Check the* task *type of an IRIS RAW file*

### Description

Checks what type of task(s), i.e. polar volume types, are contained in an IRIS RAW file.

#### Usage

```
get_iris_raw_task(
  file,
 header_size = 50,
  task = c("WIND", "SURVEILLANCE", "VOL_A", "VOL_B")
)
```
#### Arguments

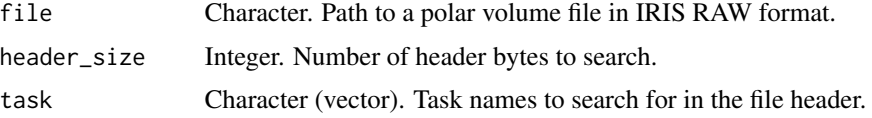

### Value

Specified task names found in the header or NA if none of the task names were found.

<span id="page-40-0"></span>get\_odim\_object\_type *Check the* data *type of an ODIM HDF5 file*

# Description

Checks what type of data object is contained in an ODIM HDF5 file. See [ODIM specification,](https://github.com/adokter/vol2bird/blob/master/doc/OPERA2014_O4_ODIM_H5-v2.2.pdf) Table 2 for a full list of existing ODIM file object types.

### Usage

```
get_odim_object_type(file)
```
#### Arguments

file Character. Path of the file to check.

Character. PVOL for polar volume, VP for vertical profile, otherwise NA.

### See Also

- [is.pvolfile\(\)](#page-53-0)
- [is.vpfile\(\)](#page-53-1)

# Examples

```
# Locate the polar volume example file
pvolfile <- system.file("extdata", "volume.h5", package = "bioRad")
# Check the data type
```

```
get_odim_object_type(pvolfile)
```
get\_param *Get a parameter (*param*) from a scan (*scan*)*

# Description

Returns the selected parameter (param) from a scan (scan).

### Usage

```
get_param(x, param)
```
## Arguments

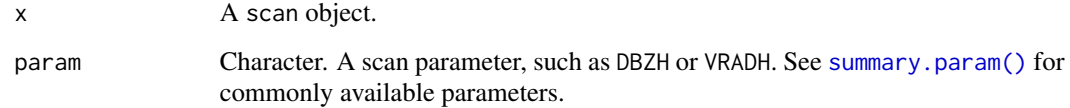

### Value

A param object.

# See Also

• [summary.param\(\)](#page-85-0)

# get\_quantity 43

#### Examples

```
# Get summary info for a scan (including parameters)
example_scan
# Extract the VRADH scan parameter
param <- get_param(example_scan, "VRADH")
# Get summary info for this parameter
param
```
get\_quantity *Get a quantity from a vertical profile (*vp*) or time series of vertical profiles (*vpts*)*

# Description

Returns values for the selected quantity from a vertical profile (vp), list, or time series of vertical profiles (vpts). Values are organized per height bin. Values for eta are set to 0, dbz to -Inf and ff, u, v, w, dd to NaN when the sd\_vvp for that height bin is below the [sd\\_vvp\\_threshold\(\)](#page-82-0).

### Usage

```
get_quantity(x, quantity)
## S3 method for class 'vp'
get_quantity(x, quantity = "dens")## S3 method for class 'list'
get_quantity(x, quantity = "dens")## S3 method for class 'vpts'
get_quantity(x, quantity = "dens")
```
### Arguments

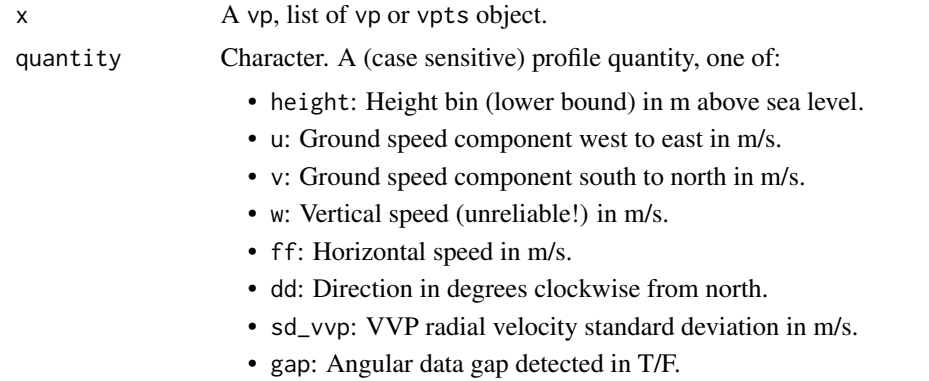

- dbz: Animal reflectivity factor in dBZ.
- eta: Animal reflectivity in cm^2/km^3.
- dens: Animal density in animals/km^3.
- DBZH: Total reflectivity factor (bio + meteo scattering) in dBZ.
- n: Number of data points used for the ground speed estimates (quantities u, v, w, ff, dd).
- n\_all: Number of data points used for the radial velocity standard deviation estimate (quantity sd\_vvp).
- n\_dbz: Number of data points used for reflectivity-based estimates (quantities dbz, eta, dens).
- n\_dbz\_all: Number of data points used for the total reflectivity estimate (quantity DBZH).
- attributes: List of the vertical profile's what, where and how attributes.

# Value

the value of a specific profile quantity specified in quantity.

For a vp object: a named (height bin) vector with values for the selected quantity.

For a list object: a list of named (height bin) vectors with values for the selected quantity.

For a vpts object: a (height bin \* datetime) matrix with values for the selected quantity.

### See Also

- [summary.vp\(\)](#page-90-0)
- [sd\\_vvp\\_threshold\(\)<-](#page-83-0) for setting the sd\_vvp threshold of an object.

#### Examples

```
# Extract the animal density (dens) quantity from a vp object
get_quantity(example_vp, "dens")
# Extract the horizontal ground speed (ff) quantity from a vpts object and show the
# first two datetimes
```
get\_quantity(example\_vpts, "ff")[,1:2]

<span id="page-43-0"></span>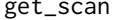

Get a scan (scan) from a polar volume (pvol)

#### **Description**

Returns the scan (scan) from a polar volume (pvol) with elevation angle closest to elev.

#### Usage

get\_scan(x, elev, all = FALSE)

#### Arguments

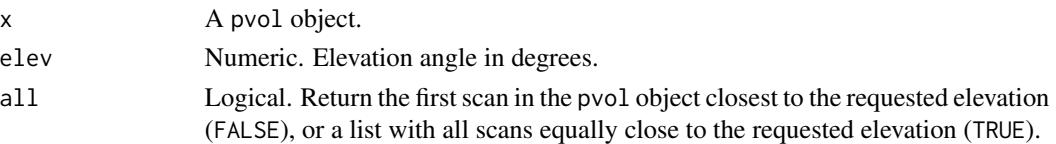

### Details

In cases where elev is exactly in between two scan elevation angles, the lower elevation angle scan is returned.

#### Value

A scan object when all equals FALSE (default), or a list of scan objects if all equals TRUE

#### See Also

- [summary.scan\(\)](#page-89-0)
- [get\\_elevation\\_angles\(\)](#page-39-0)

# Examples

```
# Locate and read the polar volume example file
pvolfile <- system.file("extdata", "volume.h5", package = "bioRad")
pvol <- read_pvolfile(pvolfile)
# Get elevation angles
get_elevation_angles(pvol)
# Extract the scan closest to 3 degrees elevation (2.5 degree scan)
scan <- get_scan(pvol, 3)
# Get summary info
scan
# Extract all scans closest to 3 degrees elevation (2.5 degree scan)
# Always returns a list with scan object(s), containing multiple scans
# if the pvol contains multiple scans at the same closest elevation.
scan_list <- get_scan(pvol, 3)
scan_list
```
<span id="page-44-0"></span>integrate\_profile *Vertically integrate profiles (*vp *or* vpts*) into an integrated profile (*vpi*)*

#### Description

Performs a vertical integration of density, reflectivity and migration traffic rate, and a vertical averaging of ground speed and direction weighted by density.

46 integrate\_profile

# Usage

```
integrate_profile(
  x,
  alt_min,
 alt_max,
 alpha = NA,
  interval_max = 3600,interval_replace = NA,
 height_quantile = NA
\mathcal{L}## S3 method for class 'vp'
integrate_profile(
 x,
 alt\_min = 0,
 alt_max = Inf,
 alpha = NA,
  interval_max = 3600,interval_replace = NA,
 height_quantile = NA
)
## S3 method for class 'list'
integrate_profile(
 x,
 alt\_min = 0,
 alt_max = Inf,
 alpha = NA,
 interval_max = 3600,interval_replace = NA,
 height_quantile = NA
\mathcal{L}## S3 method for class 'vpts'
integrate_profile(
 x,
 alt\_min = 0,
  alt_max = Inf,
  alpha = NA,
  interval_max = 3600,
  interval_replace = NA,
 height_quantile = NA
)
```
### Arguments

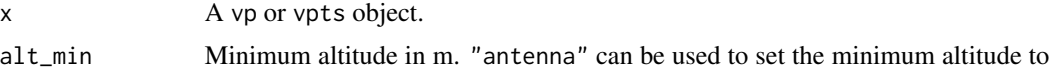

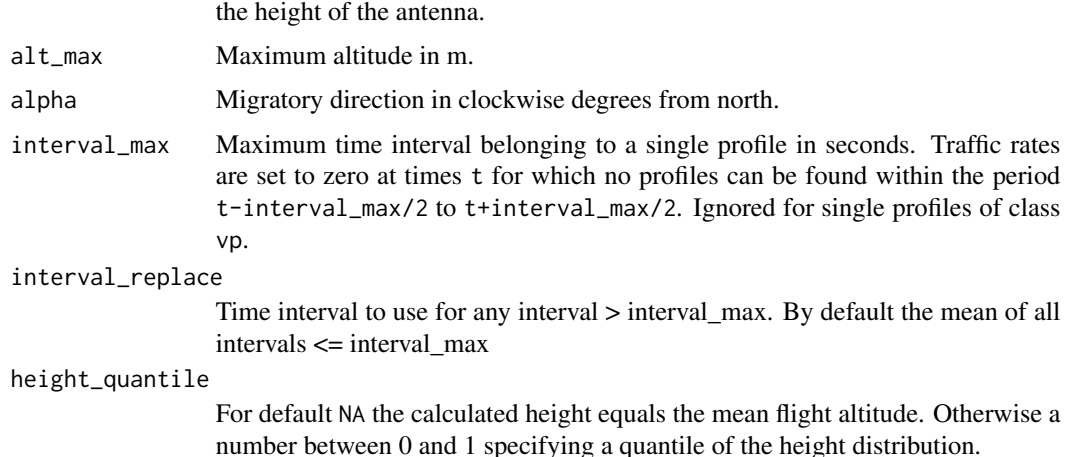

#### Details

Available quantities: The function generates a specially classed data frame with the following quantities:

- datetime: POSIXct date of each profile in UTC
- vid: Vertically Integrated Density in individuals/km^2. vid is a surface density, whereas dens in vp objects is a volume density.
- vir: Vertically Integrated Reflectivity in cm^2/km^2
- mtr: Migration Traffic Rate in individuals/km/h
- rtr: Reflectivity Traffic Rate in cm^2/km/h
- mt: Migration Traffic in individuals/km, cumulated from the start of the time series up to datetime
- rt: Reflectivity Traffic in cm^2/km, cumulated from the start of the time series up to datetime
- ff: Horizontal ground speed in m/s
- dd: Direction of the horizontal ground speed in degrees
- u: Ground speed component west to east in m/s
- v: Ground speed component south to north in m/s
- height: Mean flight height (height weighted by eta) in m above sea level

Vertically integrated density and reflectivity are related according to  $vid = vir/rcs(x)$  $vid = vir/rcs(x)$  $vid = vir/rcs(x)$ , with rcs the assumed radar cross section per individual. Similarly, migration traffic rate and reflectivity traffic rate are related according to  $mtr = rtr/rcs(x)$ 

Migration traffic rate (mtr) and reflectivity traffic rate (rtr): Migration traffic rate (mtr) for an altitude layer is a flux measure, defined as the number of targets crossing a unit of transect per hour.

Column mtr of the output dataframe gives migration traffic rates in individuals/km/hour.

The transect direction is set by the angle alpha. When alpha=NA, the transect runs perpendicular to the measured migratory direction. mtr then equals the number of crossing targets per km transect per hour, for a transect kept perpendicular to the measured migratory movement at all times and altitudes. In this case mtr is always a positive quantity, defined as:

$$
mtr=3.6\sum_{i} dens_{i}f\!\!f_{i}\Delta h
$$

with the sum running over all altitude layers between  $alt\_min$  and  $alt\_max$ ,  $dens_i$  the bird density,  $f_i$  the ground speed at altitude layer i, and  $\Delta h$  the altitude layer width. The factor 3.6 refers to a unit conversion of speeds  $f_j$  from m/s to km/h.

If alpha is given a numeric value, the transect is taken perpendicular to the direction alpha, and the number of crossing targets per hour per km transect is calculated as:

$$
mtr = 3.6 \sum_{i} dens_{i}ff_{i} \cos((dd_{i} - \alpha)\pi/180)\Delta h
$$

with  $dd<sub>i</sub>$  the migratory direction at altitude i.

Note that this equation evaluates to the previous equation when alpha equals  $dd<sub>i</sub>$ . Also note we can rewrite this equation using trigonometry as:

$$
mtr = 3.6 \sum_{i} dens_i(u_i \sin(\alpha \pi/180) + v_i \cos(\alpha \pi/180)) \Delta h
$$

with  $u_i$  and  $v_i$  the u and v ground speed components at altitude i.

In this definition mtr is a traditional flux into a direction of interest. Targets moving into the direction alpha contribute positively to mtr, while targets moving in the opposite direction contribute negatively to mtr. Therefore mtr can be both positive or negative, depending on the definition of alpha.

Note that mtr for a given value of alpha can also be calculated from the vertically integrated density vid and the height-integrated velocity components u and v as follows:

$$
mtr = 3.6(u\sin(\alpha\pi/180) + v\cos(\alpha\pi/180))vid
$$

Formula for reflectivity traffic rate rtr are found by replacing dens with eta and vid with vir in the formula for mtr. Reflectivity traffic rate gives the cross-sectional area passing the radar per km transect perpendicular to the migratory direction per hour. mtr values are conditional on settings of [rcs,](#page-72-0) while rtr values are not.

Migration traffic (mt) and reflectivity traffic (rt): Migration traffic is calculated by timeintegration of migration traffic rates. Migration traffic gives the number of individuals that have passed per km perpendicular to the migratory direction at the position of the radar for the full period of the time series within the specified altitude band.

Reflectivity traffic is calculated by time-integration of reflectivity traffic rates. Reflectivity traffic gives the total cross-sectional area that has passed per km perpendicular to the migratory direction at the position of the radar for the full period of the time series within the specified altitude band.

mt values are conditional on settings of [rcs,](#page-72-0) while rt values are not.

Columns mt and rt in the output dataframe provides migration traffic as a numeric value equal to migration traffic and reflectivity traffic from the start of the time series up till the moment of the time stamp of the respective row.

*Ground speed (ff) and ground speed components (u,v):* The height-averaged ground speed is defined as:

$$
ff = \sum_{i} dens_{i} ff_{i} / \sum_{i} dens_{i}
$$

with the sum running over all altitude layers between  $alt\_min$  and  $alt\_max$ ,  $dens_i$  the bird density,  $f\!f_i$  the ground speed at altitude layer i.

the height-averaged u component (west to east) is defined as:

$$
u = \sum_{i} dens_{i}u_{i} / \sum_{i} dens_{i}
$$

the height-averaged v component (south to north) is defined as:

$$
v = \sum_{i} dens_i v_i / \sum_{i} dens_i
$$

Note that  $f_i = \sqrt{u_i^2 + v_i^2}$ , but the same does not hold for the height-integrated speeds, i.e.  $f \neq \sqrt{u^2 + v^2}$  as soon as the ground speed directions vary with altitude.

#### Value

an object of class vpi, a data frame with vertically integrated profile quantities

#### Methods (by class)

- integrate\_profile(vp): Vertically integrate a vertical profile (vp).
- integrate\_profile(list): Vertically integrate a list of vertical profiles (vp).
- integrate\_profile(vpts): Vertically integrate a time series of vertical profiles (vpts).

```
# Calculate migration traffic rates for a single vp
integrate_profile(example_vp)
```

```
# Calculate migration traffic rates for a list of vps
integrate_profile(c(example_vp, example_vp))
```

```
# Calculate migration traffic rates for a vpts
vpi <- integrate_profile(example_vpts)
```

```
# Plot migration traffic rate (mtr) for the full air column
plot(integrate_profile(example_vpts))
```

```
# Plot migration traffic rate (mtr) for altitudes > 1 km above sea level
plot(integrate_profile(example_vpts, alt_min = 1000))
```

```
# Plot cumulative migration traffic rates (mt)
plot(integrate_profile(example_vpts), quantity = "mt")
# calculate median flight altitude (instead of default mean)
integrate_profile(example_vp, height_quantile=.5)
# calculate the 90% percentile of the flight altitude distribution
integrate_profile(example_vpts, height_quantile=.9)
```
integrate\_to\_ppi *Calculate a plan position indicator (*ppi*) of vertically integrated density adjusted for range effects*

# Description

Estimates a spatial image of vertically integrated density (vid) based on all elevation scans of the radar, while accounting for the changing overlap between the radar beams as a function of range. The resulting ppi is a vertical integration over the layer of biological scatterers based on all available elevation scans, corrected for range effects due to partial beam overlap with the layer of biological echoes (overshooting) at larger distances from the radar. The methodology is described in detail in Kranstauber et al. (2020).

# Usage

```
integrate_to_ppi(
 pvol,
  vp,
  nx = 100,ny = 100,xlim,
 ylim,
 zlim = c(0, 4000),
  res,
  quantity = "eta",
 param = "DBZH",
  raster = NA,
  lat,
  lon,
  antenna,
 beam_angle = 1,
  crs,
  param_ppi = c("VIR", "VID", "R", "overlap", "eta_sum", "eta_sum_expected"),
 k = 4/3,
  re = 6378,
  rp = 6357)
```
## Arguments

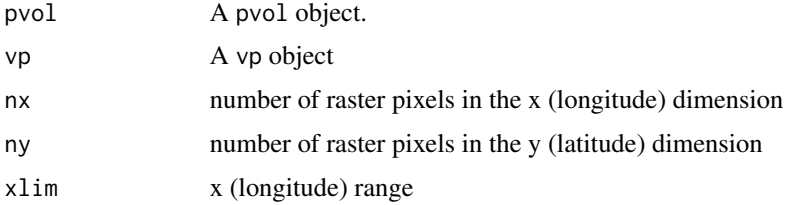

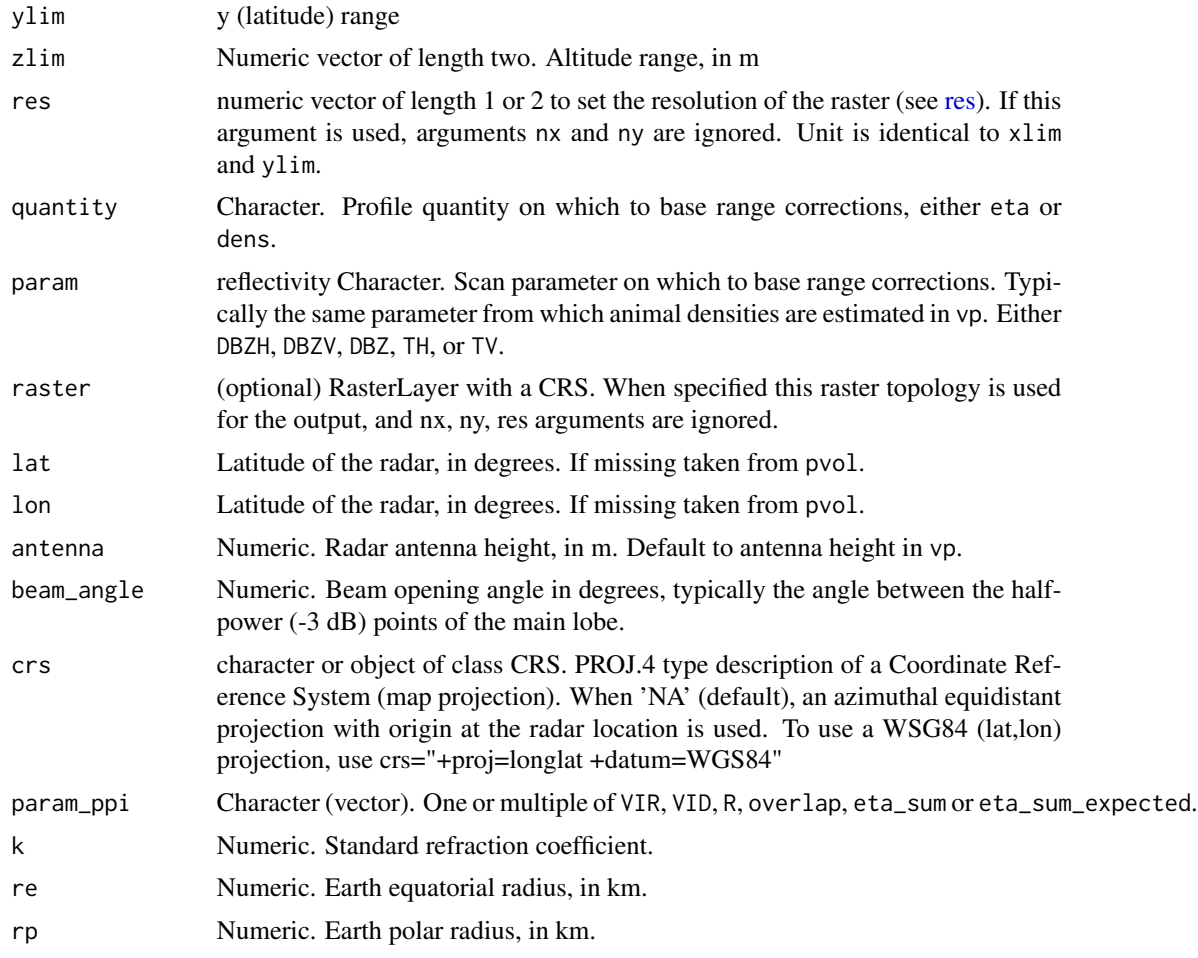

# Details

The function requires:

- A polar volume, containing one or multiple scans (pvol).
- A vertical profile (of birds) calculated for that same polar volume (vp).
- A grid defined on the earth's surface, on which we will calculate the range corrected image (defined by raster, or a combination of nx, ny,res arguments).

The pixel locations on the ground are easily translated into a corresponding azimuth and range of the various scans (see [beam\\_range\(\)](#page-15-0)).

For each scan within the polar volume, the function calculates:

- the vertical radiation profile for each ground surface pixel for that particular scan, using [beam\\_profile.](#page-11-0)
- the reflectivity expected for each ground surface pixel ( $\eta_{expected}$ ), given the vertical profile (of biological scatterers) and the part of the profile radiated by the beam. This  $\eta_{expected}$  is simply the average of (linear) eta in the profile, weighted by the vertical radiation profile.
- the observed eta at each pixel  $\eta_{observed}$ , which is converted form DBZH using function [dbz\\_to\\_eta,](#page-30-0) with DBZH the reflectivity factor measured at the pixel's distance from the radar.
- The vertical radiation profile for each ground surface pixel for that particular scan, using [beam\\_profile\(\)](#page-11-0).
- The reflectivity expected for each ground surface pixel  $(\eta_{expected})$ , given the vertical profile (of biological scatterers) and the part of the profile radiated by the beam. This  $\eta_{expected}$  is simply the average of (linear) eta in the profile, weighted by the vertical radiation profile.
- The observed eta at each pixel  $\eta_{observed}$ , which is converted form DBZH using  $dbz_to_eta()$ , with DBZH the reflectivity factor measured at the pixel's distance from the radar.

If one of lat or lon is missing, the extent of the ppi is taken equal to the extent of the data in the first scan of the polar volume.

To arrive at the final PPI image, the function calculates

- the vertically integrated density (vid) and vertically integrated reflectivity (vir) for the profile, using the function integrate profile.
- the spatial range-corrected PPI for VID, defined as the adjustment factor image (R), multiplied by the vid calculated for the profile
- the spatial range-corrected PPI for VIR, defined as the adjustment factor R, multiplied by the vir calculated for the profile.

Scans at 90 degree beam elevation (e.g. birdbath scans) are ignored.

#' @seealso

- [summary.ppi\(\)](#page-86-0)
- [beam\\_profile\(\)](#page-11-0)
- [beam\\_range\(\)](#page-15-0)
- [integrate\\_profile\(\)](#page-44-0)

#### Value

A ppi object.

### References

- Kranstauber B, Bouten W, Leijnse H, Wijers B, Verlinden L, Shamoun-Baranes J, Dokter AM (2020) High-Resolution Spatial Distribution of Bird Movements Estimated from a Weather Radar Network. Remote Sensing 12 (4), 635. [doi:10.3390/rs12040635](https://doi.org/10.3390/rs12040635)
- Buler JJ & Diehl RH (2009) Quantifying bird density during migratory stopover using weather surveillance radar. IEEE Transactions on Geoscience and Remote Sensing 47: 2741-2751. [doi:10.1109/TGRS.2009.2014463](https://doi.org/10.1109/TGRS.2009.2014463)
- Kranstauber B, Bouten W, Leijnse H, Wijers B, Verlinden L, Shamoun-Baranes J, Dokter AM (2020) High-Resolution Spatial Distribution of Bird Movements Estimated from a Weather Radar Network. Remote Sensing 12 (4), 635. [doi:10.3390/rs12040635](https://doi.org/10.3390/rs12040635)
- Buler JJ & Diehl RH (2009) Quantifying bird density during migratory stopover using weather surveillance radar. IEEE Transactions on Geoscience and Remote Sensing 47: 2741-2751. [doi:10.1109/TGRS.2009.2014463](https://doi.org/10.1109/TGRS.2009.2014463)

# integrate\_to\_ppi 53

```
# Locate and read the polar volume example file
pvolfile <- system.file("extdata", "volume.h5", package = "bioRad")
# load polar volume
pvol <- read_pvolfile(pvolfile)
# Read the corresponding vertical profile example
data(example_vp)
# Calculate the range-corrected ppi on a 50x50 pixel raster
ppi <- integrate_to_ppi(pvol, example_vp, nx = 50, ny = 50)
# Plot the vertically integrated reflectivity (VIR) using a
# 0-2000 cm^2/km^2 color scale
plot(ppi, zlim = c(0, 2000))# Calculate the range-corrected ppi on finer 2000m x 2000m pixel raster
ppi <- integrate_to_ppi(pvol, example_vp, res = 2000)
# Plot the vertically integrated density (VID) using a
# 0-200 birds/km^2 color scale
plot(ppi, param = "VID", zlim = c(0, 200))# Download a basemap and map the ppi
if (all(sapply(c("ggspatial","prettymapr", "rosm"), requireNamespace, quietly = TRUE))) {
map(ppi)
}
# The ppi can also be projected on a user-defined raster, as follows:
# First define the raster
template_raster <- raster::raster(
  raster::extent(12, 13, 56, 57),
  crs = sp::CRS("+proj=longlat")
)
# Project the ppi on the defined raster
ppi <- integrate_to_ppi(pvol, example_vp, raster = template_raster)
# Extract the raster data from the ppi object
raster::brick(ppi$data)
# Calculate the range-corrected ppi on an even finer 500m x 500m pixel raster,
# cropping the area up to 50000 meter from the radar
ppi <- integrate_to_ppi(
  pvol, example_vp, res = 500,
  xlim = c(-50000, 50000), ylim = c(-50000, 50000)
\lambdaplot(ppi, param = "VID", zlim = c(0, 200))
```
#### Description

Checks whether a file is a polar volume (pvol) in the ODIM HDF5 format that can be read with bioRad. Evaluates to FALSE for NEXRAD and IRIS RAW polar volume file (see [nexrad\\_to\\_odim\(\)](#page-59-0)).

## Usage

```
is.pvolfile(file)
```
#### Arguments

file Character. Path of the file to check.

### Value

TRUE for a polar volume file in readable format, otherwise FALSE.

### See Also

- [read\\_pvolfile\(\)](#page-75-0)
- [get\\_odim\\_object\\_type\(\)](#page-40-0)
- [is.pvol\(\)](#page-87-0)

### Examples

```
# Locate the polar volume example file
pvolfile <- system.file("extdata", "volume.h5", package = "bioRad")
# Check if it is a pvolfile
```
is.pvolfile(pvolfile)

<span id="page-53-1"></span>is.vpfile *Check if a file is a vertical profile (*vp*)*

### Description

Checks whether a file is a vertical profile (vp) in the ODIM HDF5 format that can be read with bioRad.

#### Usage

is.vpfile(file)

list\_vpts\_aloft 55

## Arguments

file Character. Path of the file to check.

# Value

TRUE for a vertical profile file in readable format, otherwise FALSE.

# See Also

- [read\\_vpfiles\(\)](#page-76-0)
- [get\\_odim\\_object\\_type\(\)](#page-40-0)
- is. $vp()$

# Examples

```
# Locate the vertical profile example file
vpfile <- system.file("extdata", "profile.h5", package = "bioRad")
# Check if it is a vpfile
```
is.vpfile(vpfile)

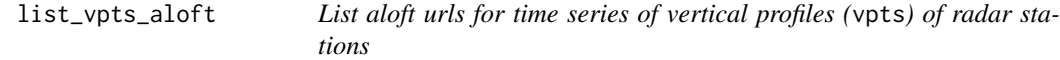

# Description

List aloft urls for time series of vertical profiles (vpts) of radar stations

## Usage

```
list_vpts_aloft(
  date_min = NULL,
  date\_max = NULL,radars = NULL,
  format = "csv",
  source = "baltrad",
  show_warnings = TRUE
\mathcal{L}
```
# Arguments

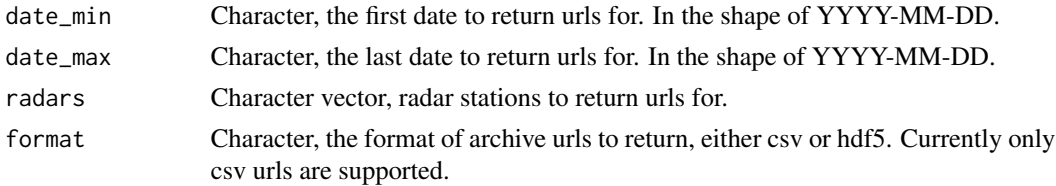

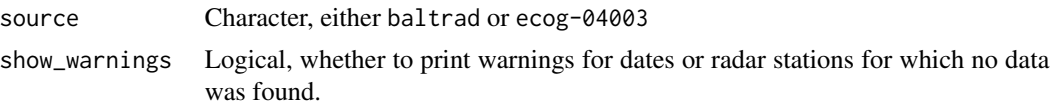

# Value

A character vector of aloft urls

# Examples

```
if (requireNamespace("aws.s3", quietly = TRUE)) {
list_vpts_aloft(radars = "bejab", date_min='2018-10-01', date_max = '2018-12-31')
}
```
map *Map a plan position indicator (*ppi*) on a map*

# Description

 $map(x, \ldots)$ 

Plots a plan position indicator (ppi) on a base layer

### Usage

```
## S3 method for class 'ppi'
map(
 x,
 map = "cartolight",
 param,
 alpha = 0.7,
 xlim,
 ylim,
 zlim = c(-20, 20),ratio,
 radar_size = 3,
 radar_color = "#202020",
 n_color = 1000,
 palette = NA,
  ...
\mathcal{L}
```
# Arguments

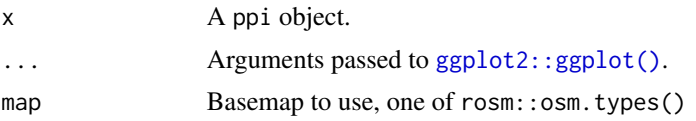

 $map$  57

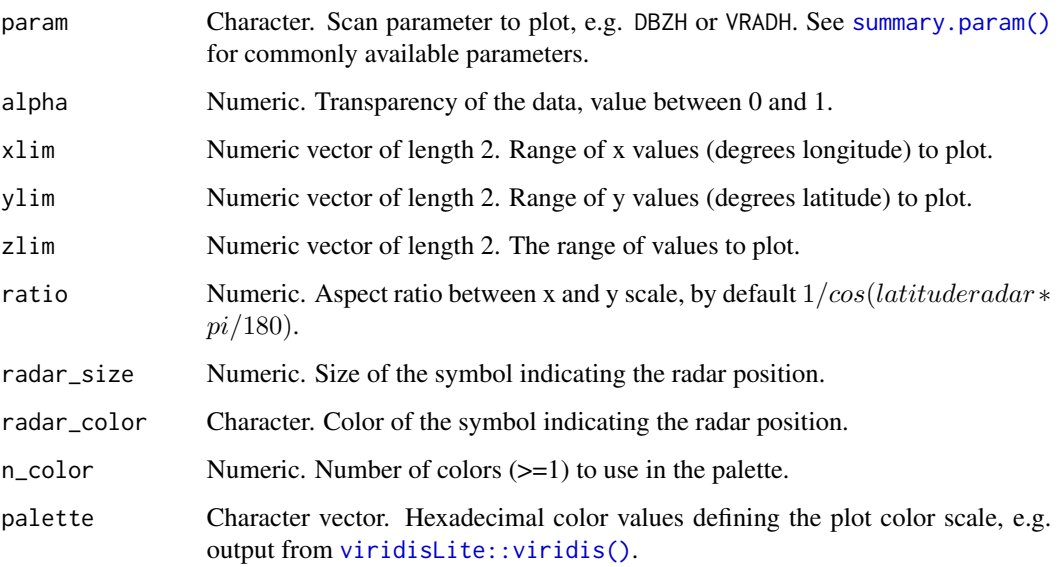

## Details

Available scan parameters for mapping can by printed to screen by summary $(x)$ . Commonly available parameters are:

- DBZH, DBZ: (Logged) reflectivity factor (dBZ)
- TH, T: (Logged) uncorrected reflectivity factor (dBZ)
- VRADH, VRAD: Radial velocity (m/s). Radial velocities towards the radar are negative, while radial velocities away from the radar are positive
- RHOHV: Correlation coefficient (unitless) Correlation between vertically polarized and horizontally polarized reflectivity factor
- PHIDP: Differential phase (degrees)
- ZDR: (Logged) differential reflectivity (dB) The scan parameters are named according to the OPERA data information model (ODIM), see Table 16 in the [ODIM specification.](https://github.com/adokter/vol2bird/blob/master/doc/OPERA2014_O4_ODIM_H5-v2.2.pdf)

# Value

A ggplot object

### Methods (by class)

• map(ppi): Plot a ppi object on a map.

## See Also

• [project\\_as\\_ppi\(\)](#page-70-0)

### Examples

```
# Project a scan as a ppi
ppi <- project_as_ppi(example_scan)
if (all(sapply(c("ggspatial","prettymapr", "rosm"), requireNamespace, quietly = TRUE))) {
# Choose a basemap
basemap <- rosm::osm.types()[1]
# Map the radial velocity of the ppi onto the basemap
map(ppi, map = basemap, param = "VRADH")# Extend the plotting range of velocities, from -50 to 50 m/s
map(ppi, map = basemap, param = "VRADH", zlim = c(-50, 50))
# Map the reflectivity
map(ppi, map = basemap, param = "DBZH")
# Change the color palette to Viridis colors
map(ppi, map = basemap, param = "DBZH", palette = viridis::viridis(100), zlim=c(-10,10))
# Give the data more transparency
map(ppi, map = basemap, param = "DBZH", alpha = 0.3)
# Change the appearance of the symbol indicating the radar location
map(ppi, map = basemap, radar_size = 5, radar_color = "blue")
# Crop the map
map(ppi, map = basemap, xlim = c(12.4, 13.2), ylim = c(56, 56.5))}
```
Math.scan *Mathematical and arithmetic operations on param's, scan's and pvol's*

#### Description

Mathematical and arithmetic operations on param's, scan's and pvol's

#### Usage

```
## S3 method for class 'scan'
Math(x, \ldots)## S3 method for class 'pvol'
Math(x, \ldots)## S3 method for class 'param'
Ops(e1, e2)
```
#### Math.scan 59

```
## S3 method for class 'scan'
Ops(e1, e2)
## S3 method for class 'pvol'
Ops(e1, e2)
```
# Arguments

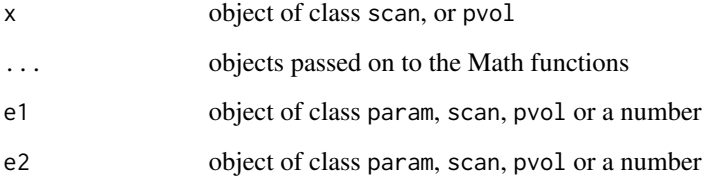

### Details

Use caution when applying these manipulations, as there are no consistency checks if the operations lead to interpretable outcomes. For example, when averaging scans with logarithmic values (e.g. DBZ), it might be required to first exponentiate the data before summing.

Attributes are taken from the first object in the operation.

When a pvol is multiplied by a list, in which case arguments are taken from the list per scan. this requires the list to have the same length as the number of scans.

#### Value

an object of the input class

## See Also

• [calculate\\_param\(\)](#page-19-0)

```
# Locate and read the polar volume example file
scan1 <- example_scan
```

```
#add a value of 1 to all scan parameters:
scan2 <- example_scan + 1
```

```
# average the scan parameters of two scans:
# NB: requires identical scan parameter names and order!
(scan1 + scan2)/2
```
<span id="page-59-0"></span>

### Description

Convert a NEXRAD polar volume file to an ODIM polar volume file

# Usage

```
nexrad_to_odim(pvolfile_nexrad, pvolfile_odim, verbose = FALSE)
```
#### Arguments

pvolfile\_nexrad

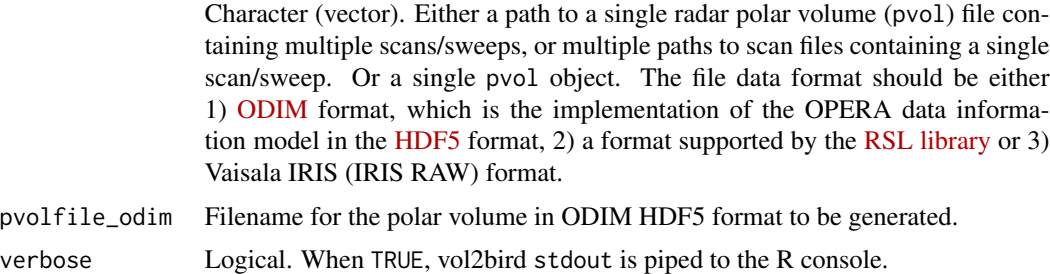

### Value

TRUE on success

```
# download a NEXRAD file, save as KBGM_example
path = file.path(tempdir(), "KBGM_example")
download.file(paste0("https://noaa-nexrad-level2.s3.amazonaws.com/",
  "2019/10/01/KBGM/KBGM20191001_000542_V06"), path, method="libcurl", mode="wb")
# convert to ODIM format
new_path = file.path(tempdir(), "KBGM_example.h5")
if (requireNamespace("vol2birdR", quietly = TRUE)) {
nexrad_to_odim(path, new_path)
# verify that we have generated a polar volume in ODIM HDF5 format
get_odim_object_type(new_path)
# clean up
file.remove(new_path)
}
```
file.remove(path)

nyquist\_velocity *Calculate Nyquist velocity for a given pulse repetition frequency (PRF)*

# Description

Calculates the Nyquist velocity given a radar's pulse repetition frequency (PRF) and wavelength. When specifying two PRFs, the extended Nyquist velocity is given for a radar using the dual-PRF technique.

### Usage

nyquist\_velocity(wavelength, prf1, prf2)

# Arguments

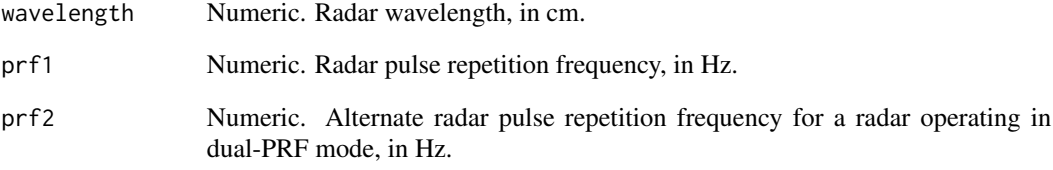

# Value

Nyquist velocity, in m/s.

```
# Get Nyquist velocity at C-band (5.3 cm wavelength) and a PRF of 2000 Hz
# Get extended Nyquist velocity in a dual-PRF scheme using 2000 Hz and
# 1500 Hz PRFs
nyquist_velocity(5.3, 2000, 1500)
```
#### Description

Plot a plan position indicator (PPI) generated with project\_to\_ppi using [ggplot](#page-0-0)

## Usage

```
## S3 method for class 'ppi'
plot(
  x,
  param,
  xlim,
 ylim,
  zlim = c(-20, 20),
  ratio = 1,
 na.value = "transparent",
  ...
)
```
### Arguments

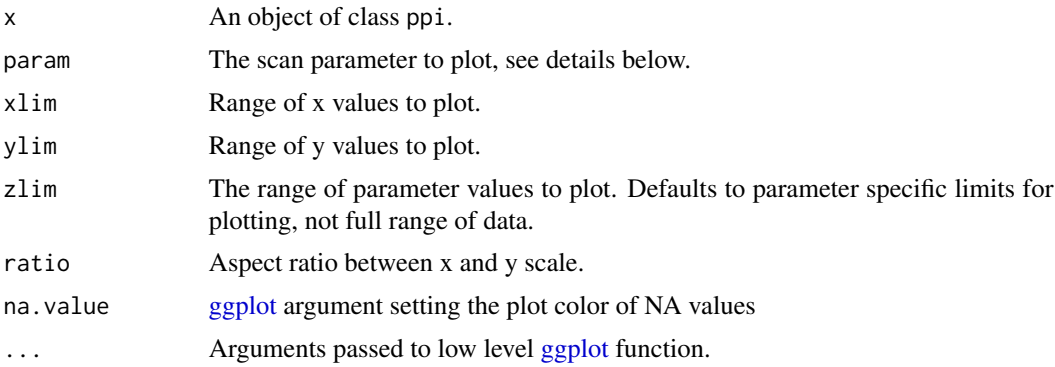

#### Details

Available scan parameters for plotting can by printed to screen by summary $(x)$ . Commonly available parameters are:

- DBZH, DBZ: (Logged) reflectivity factor (dBZ)
- TH, T: (Logged) uncorrected reflectivity factor (dBZ)
- VRADH, VRAD: Radial velocity (m/s). Radial velocities towards the radar are negative, while radial velocities away from the radar are positive
- RHOHV: Correlation coefficient (unitless). Correlation between vertically polarized and horizontally polarized reflectivity factor

#### plot.scan 63

- PHIDP: Differential phase (degrees)
- ZDR: (Logged) differential reflectivity (dB) The scan parameters are named according to the OPERA data information model (ODIM), see Table 16 in the [ODIM specification.](https://github.com/adokter/vol2bird/blob/master/doc/OPERA2014_O4_ODIM_H5-v2.2.pdf)

# Value

No return value, side effect is a plot.

### Examples

```
# load an example scan:
data(example_scan)
# print to screen the available scan parameters:
summary(example_scan)
# make ppi for the scan
ppi <- project_as_ppi(example_scan)
# plot the default scan parameter, which is reflectivity "DBZH":
plot(ppi)
# plot the radial velocity parameter:
plot(ppi, param = "VRADH")
# change the range of reflectivities to plot, from -10 to 10 dBZ:
plot(ppi, param = "DBZH", zlim = c(-10, 10))# change the scale name and colour scheme, using viridis colors:
plot(ppi, param = "DBZH", zlim = c(-10, 10)) + viridis::scale_fill_viridis(name = "dBZ")
```
plot.scan *Plot a scan (*scan*) in polar coordinates*

#### Description

Plots a scan (scan) in polar coordinates. To plot in Cartesian coordinates, see [project\\_as\\_ppi\(\)](#page-70-0).

### Usage

```
## S3 method for class 'scan'
plot(
  x,
  param,
  xlim = c(0, 1e+05),
 ylim = c(0, 360),
  zlim = c(-20, 20),
  na.value = "transparent",
```
... )

# Arguments

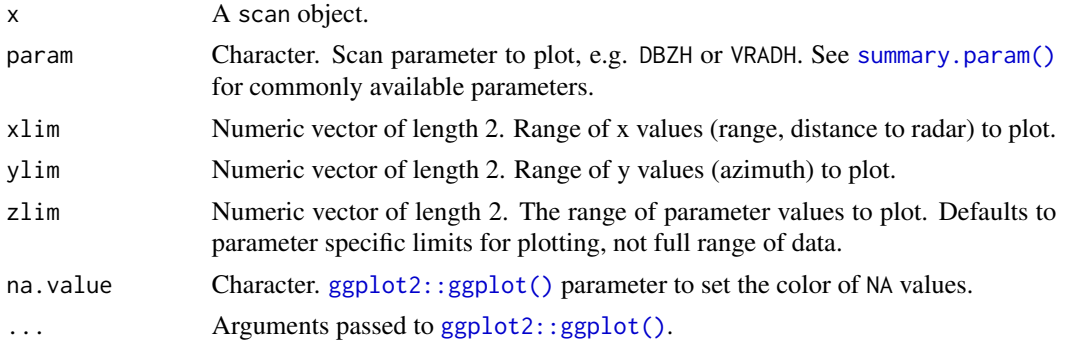

### Details

Available scan parameters for plotting can by printed to screen by summary $(x)$ . Commonly available parameters are:

- DBZH, DBZ: (Logged) reflectivity factor (dBZ)
- TH, T: (Logged) uncorrected reflectivity factor (dBZ)
- VRADH, VRAD: Radial velocity (m/s). Radial velocities towards the radar are negative, while radial velocities away from the radar are positive
- RHOHV: Correlation coefficient (unitless). Correlation between vertically polarized and horizontally polarized reflectivity factor
- PHIDP: Differential phase (degrees)
- ZDR: (Logged) differential reflectivity (dB) The scan parameters are named according to the OPERA data information model (ODIM), see Table 16 in the [ODIM specification.](https://github.com/adokter/vol2bird/blob/master/doc/OPERA2014_O4_ODIM_H5-v2.2.pdf)

## Value

No return value, side effect is a plot.

```
# Plot reflectivity
plot(example_scan, param = "DBZH")
```

```
# Change the range of reflectivities to plot, from -10 to 10 dBZ
plot(example_scan, param = "DBZH", zlim = c(-10, 10))
# Change the scale name, change the color palette to Viridis colors
```

```
plot(example\_scan, param = "DBZH", zlim = c(-10, 10)) +viridis::scale_fill_viridis(name = "dBZ")
```
# Description

Plot a vertical profile (vp)

# Usage

```
## S3 method for class 'vp'
plot(
  x,
 quantity = "dens",
 xlab = expression("volume density [#/km"^3 * "]"),
 ylab = "height [km]",
 line_col = "red",
 line_lwd = 1,line.col = "red",
 line.1wd = 1,...
\mathcal{L}
```
# Arguments

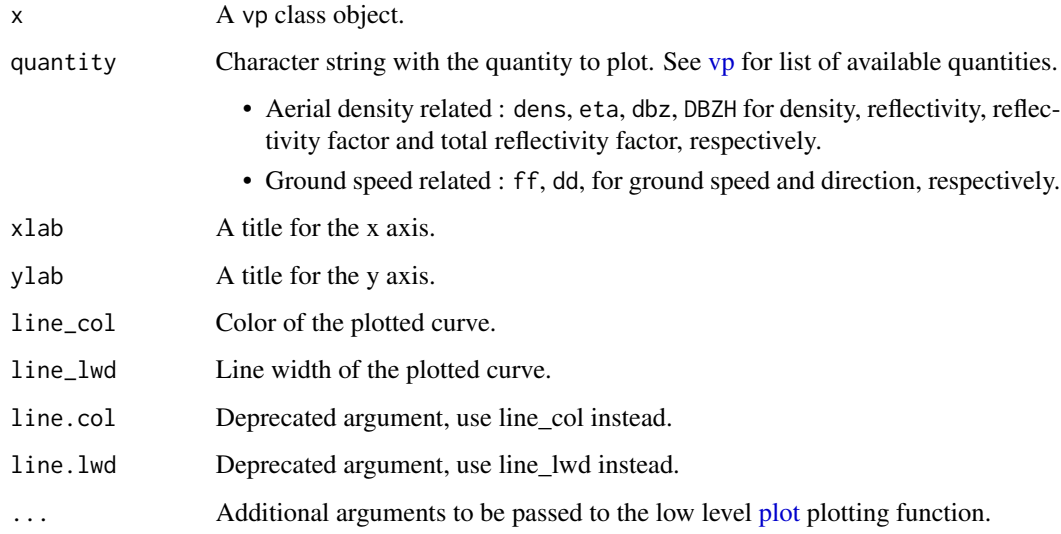

### Value

No return value, side effect is a plot.

# Examples

```
# load example vp object:
data(example_vp)
# plot the animal density:
plot(example_vp, quantity = "dens")
# change the line color:
plot(example_vp, line_col = "blue")
# plot the ground speed:
plot(example_vp, quantity = "ff")
# plot the reflectivity factor of
# all scatterers (including precipitation):
plot(example_vp, quantity = "DBZH")
```
# plot.vpi *Plot an integrated profile (*vpi*)*

# Description

Plot an object of class vpi.

# Usage

```
## S3 method for class 'vpi'
plot(
  x,
  quantity = "mtr",
 xlab = "time",
 ylab = "migration traffic rate [#/km/h]",
 main = "MTR",night_shade = TRUE,
  elev = -0.268,
 lat = NULL,lon = NULL,ylim = NULL,
 nightshade = TRUE,
  ...
\mathcal{L}
```
# Arguments

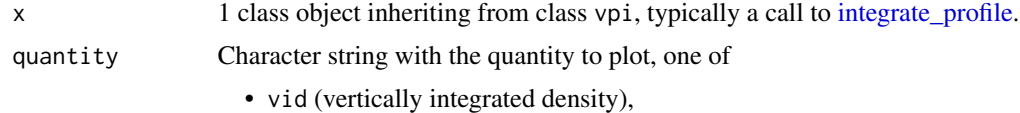

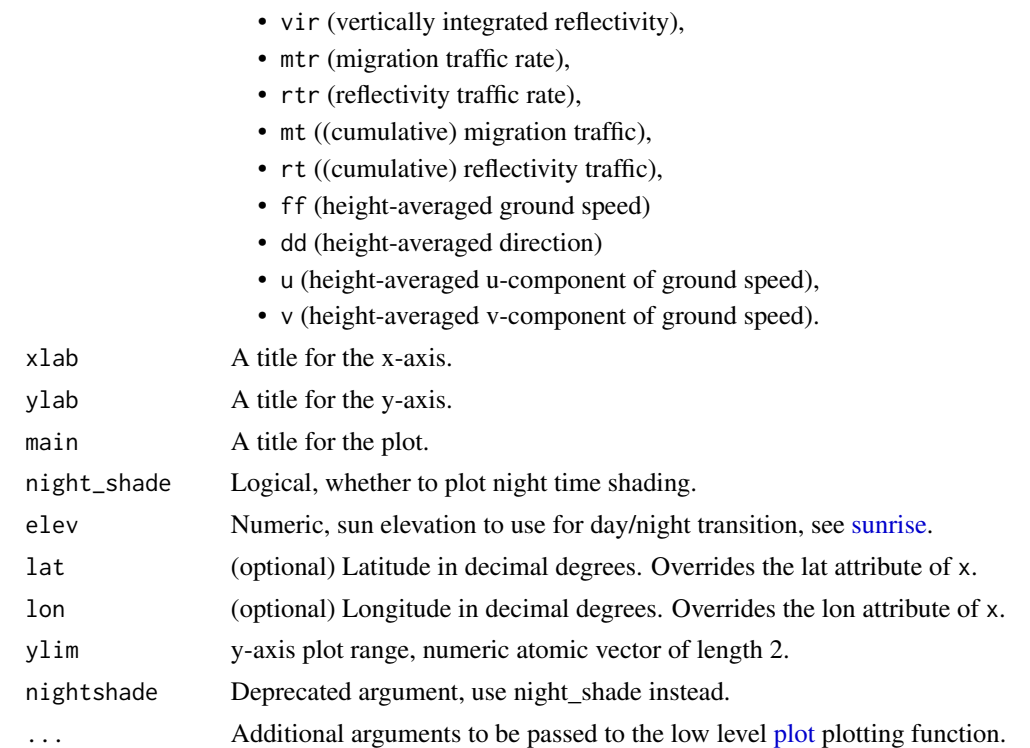

#### Details

The integrated profiles can be visualized in various related quantities, as specified by argument quantity:

- vid: Vertically Integrated Density, i.e. the aerial surface density of individuals. This quantity is dependent on the assumed radar cross section per individual (RCS)
- vir: Vertically Integrated Reflectivity. This quantity is independent of the value of individual's radar cross section
- mtr: Migration Traffic Rate. This quantity is dependent on the assumed radar cross section (RCS)
- rtr: Reflectivity Traffic Rate. This quantity is independent on the assumed radar cross section (RCS)
- mt: Migration Traffic. This quantity is dependent on the assumed radar cross section (RCS)
- rt: Reflectivity Traffic. This quantity is independent on the assumed radar cross section (RCS)
- ff: Horizontal ground speed in m/s
- dd: Horizontal ground speed direction in degrees
- u: Ground speed component west to east in m/s
- v: Ground speed component south to north in m/s
- height: Mean flight height (height weighted by reflectivity eta) in m above sea level The height-averaged ground speed quantities (ff,dd,u,v) and height are weighted averages by reflectivity eta.

# Value

No return value, side effect is a plot.

## Examples

```
# vertically integrate a vpts object:
vpi <- integrate_profile(example_vpts)
# plot the migration traffic rates
plot(vpi)
# plot the vertically integrated densities, without night shading:
plot(vpi, quantity = "vid", night_shade = FALSE)
```
plot.vpts *Plot a time series of vertical profiles (*vpts*)*

#### Description

Plot a time series of vertical profiles of class vpts.

### Usage

```
## S3 method for class 'vpts'
plot(
  x,
  xlab = "time",ylab = "height [m]",
  quantity = "dens",log = NA,
  barbs = TRUE,barbs_height = 10,
  barbs_time = 20,
  barbs_dens_min = 5,
  zlim,
  legend_ticks,
  legend.ticks,
  main,
 barbs.h = 10,
  barbs.t = 20,
  barbs.dens = 5,
  na\_color = "#C8C8C8",nan_color = "white",
  n_color = 1000,
 palette = NA,
  ...
)
```
#### plot.vpts 69

### Arguments

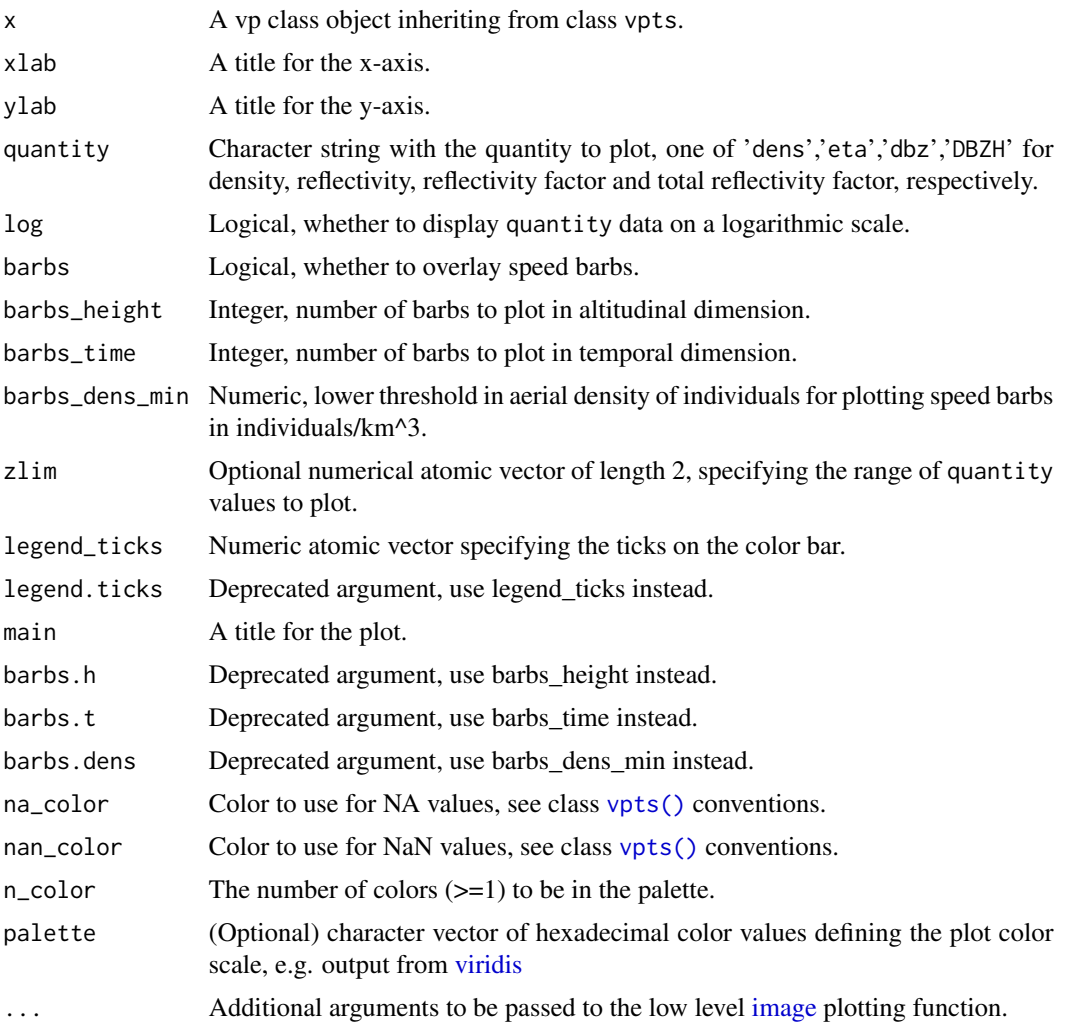

#### Details

Aerial abundances can be visualized in four related quantities, as specified by argument quantity:

- dens: the aerial density of individuals. This quantity is dependent on the assumed radar cross section (RCS) in the x\$attributes\$how\$rcs\_bird attribute
- eta: reflectivity. This quantity is independent of the value of the rcs\_bird attribute
- dbz: reflectivity factor. This quantity is independent of the value of the rcs\_bird attribute, and corresponds to the dBZ scale commonly used in weather radar meteorology. Bioscatter by birds tends to occur at much higher reflectivity factors at S-band than at C-band
- DBZH: total reflectivity factor. This quantity equals the reflectivity factor of all scatterers (biological and meteorological scattering combined)

Aerial velocities can be visualized in three related quantities, as specified by argument quantity:

- ff: ground speed. The aerial velocity relative to the ground surface in m/s.
- u: eastward ground speed component in m/s.
- v: northward ground speed component in m/s.

### barbs:

In the speed barbs, each half flag represents 2.5 m/s, each full flag 5 m/s, each pennant (triangle) 25 m/s

### legend\_ticks / zlim:

Default legend ticks and plotting range are specified based on quantity, radar wavelength (S- vs C-band), and value of log

# log:

Quantities u and v cannot be plotted on a logarithmic scale, because these quantities assume negative values. For quantities DBZH and dbz log=TRUE is ignored, because these quantities are already logarithmic.

#### Value

No return value, side effect is a plot.

```
# locate example file:
ts <- example_vpts
# plot density of individuals for the first 500 time steps, in the altitude
# layer 0-3000 m.
plot(ts[1:500], ylim = c(0, 3000))# plot total reflectivity factor (rain, birds, insects together):
plot(ts[1:500], ylim = c(0, 3000), quantity = "DBZH")
# regularize the time grid, which includes empty (NA) profiles at
# time steps without data:
ts_regular <- regularize_vpts(ts)
plot(ts_regular)
# change the color of missing NA data to red
plot(ts_regular, na_color="red")
# change the color palette:
plot(ts_regular[1:1000], ylim = c(0, 3000), palette=viridis::viridis(1000))
# change and inverse the color palette:
plot(ts_regular[1:1000], ylim = c(0, 3000), palette=rev(viridis::viridis(1000, option="A")))
# plot the speed profile:
plot(ts_regular[1:1000], quantity="ff")
# plot the northward speed component:
plot(ts_regular[1:1000], quantity="v")
# plot speed profile with more legend ticks,
plot(ts_regular[1:1000], quantity="ff", legend_ticks=seq(0,20,2), zlim=c(0,20))
```
<span id="page-70-0"></span>

# Description

Make a plan position indicator (ppi)

#### Usage

```
project_as_ppi(
 x,
  grid\_size = 500,range_max = 50000,
 project = TRUE,
 ylim = NULL,
 xlim = NULL,
 raster = NA,
 k = 4/3,
 re = 6378,
 rp = 6357)
## S3 method for class 'param'
project_as_ppi(
 x,
  grid_size = 500,
  range_max = 50000,
 project = TRUE,
 ylim = NULL,
  xlim = NULL,raster = NA,
 k = 4/3,
  re = 6378,
  rp = 6357
\lambda## S3 method for class 'scan'
project_as_ppi(
  x,
 grid\_size = 500,range_max = 50000,
 project = TRUE,
 ylim = NULL,
 xlim = NULL,
  raster = NA,
 k = 4/3,
```
re = 6378,  $rp = 6357$  $\lambda$ 

### Arguments

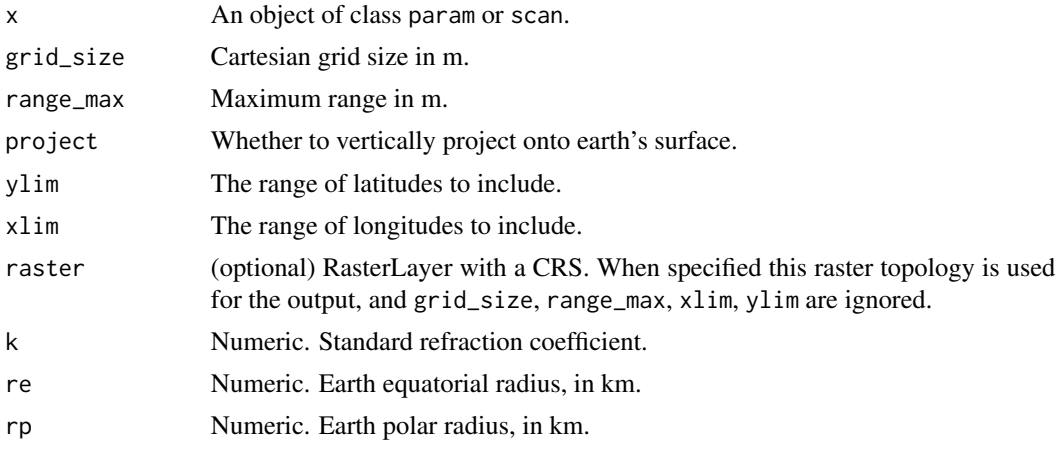

# Details

The returned PPI is in Azimuthal Equidistant Projection.

# Value

An object of class ['ppi'](#page-86-0).

# Methods (by class)

- project\_as\_ppi(param): Project as ppi for a single scan parameter.
- project\_as\_ppi(scan): Project multiple ppi's for all scan parameters in a scan

```
# load a polar scan example object:
data(example_scan)
example_scan
# plot the scan:
plot(example_scan)
# make PPIs for all scan parameters in the scan:
ppi <- project_as_ppi(example_scan)
# print summary info for the ppi:
ppi
```

```
# plot the ppi:
plot(ppi)
```
```
# extract the DBZH scan parameter of the volume to a new
# object 'param':
param <- get_param(example_scan, "VRADH")
# make a ppi for the new 'param' object:
ppi <- project_as_ppi(param)
# print summary info for this ppi:
ppi
# plot the ppi:
plot(ppi)
```
# <span id="page-72-0"></span>rcs *Get radar cross section*

# Description

Returns the currently assumed radar cross section of an object in cm^2.

# Usage

#### $rcs(x)$

## S3 method for class 'vp'  $rcs(x)$ ## S3 method for class 'list'  $rcs(x)$ ## S3 method for class 'vpts'  $rcs(x)$ 

## S3 method for class 'vpi' rcs(x)

#### Arguments

x A vp, list of vp, vpts or vpi object.

# Value

The radar cross section in cm<sup>^2</sup>.

# See Also

- $rcs$  () < for setting the radar cross section of an object.
- [sd\\_vvp\\_threshold\(\)](#page-82-0)

<span id="page-72-1"></span>rcs 73

#### Examples

```
# Get the radar cross section for a vp
rcs(example_vp)
# Get the radar cross section for a vpts
rcs(example_vpts)
# Get the radar cross section for a vpi
vpi <- integrate_profile(example_vpts)
rcs(vpi)
```
#### <span id="page-73-0"></span>rcs<- *Set radar cross section*

# Description

Sets the assumed radar cross section of an object in  $cm^2$ . This function also updates the migration densities in x\$data\$dens to eta/rcs when above sd\_vvp\_threshold and 0 if below.

#### Usage

```
rcs(x) <- value
## S3 replacement method for class 'vp'
rcs(x) \leftarrow value## S3 replacement method for class 'list'
rcs(x) \leftarrow value## S3 replacement method for class 'vpts'
rcs(x) \leftarrow value## S3 replacement method for class 'vpi'
rcs(x) <- value
```
#### Arguments

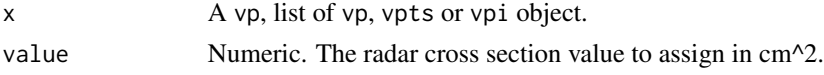

# Value

The input object with updated density x\$data\$dens and updated radar cross section attribute.

#### See Also

- [rcs\(\)](#page-72-0) for getting the radar cross section of an object.
- [sd\\_vvp\\_threshold\(\)<-](#page-83-0)

<span id="page-73-1"></span>

# <span id="page-74-0"></span>read\_cajun 75

# Examples

```
# Set the radar cross section for a vp
vp <- example_vp
rcs(vp) \leftarrow 11# Set the radar cross section for a vpts
vpts <- example_vpts
rcs(vpts) <- 11
# Set the radar cross section for a vpi
vpi <- integrate_profile(example_vpts)
rcs(vpi) \leftarrow 11
```
# read\_cajun *Read a vertical profile (*vp*) from UMASS Cajun text file*

# Description

Read a vertical profile (vp) from UMASS Cajun text file

# Usage

```
read_cajun(file, rcs = 11, wavelength = "S")
```
# Arguments

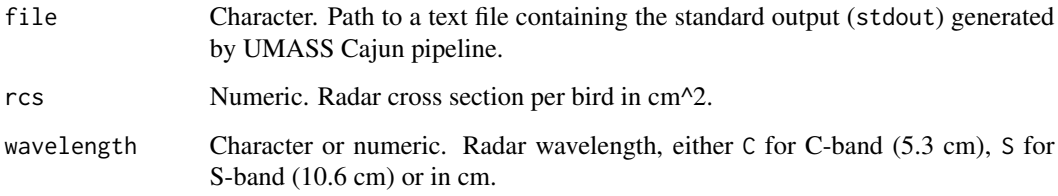

# Value

A vp object.

# See Also

• [summary.vp\(\)](#page-90-0)

<span id="page-75-1"></span><span id="page-75-0"></span>

Read a polar volume (pvol) from file

# Usage

```
read_pvolfile(
 file,
 param = c("DBZH", "DBZ", "VRADH", "VRAD", "WRADH", "WRAD", "TH", "T", "RHOHV", "ZDR",
    "PHIDP", "CELL", "BIOLOGY", "WEATHER", "BACKGROUND"),
  sort = TRUE,lat,
 lon,
 height,
 elev_min = 0,
 elev_max = 90,
 verbose = TRUE,
 mount = dirname(file),
 local_install
)
```
# Arguments

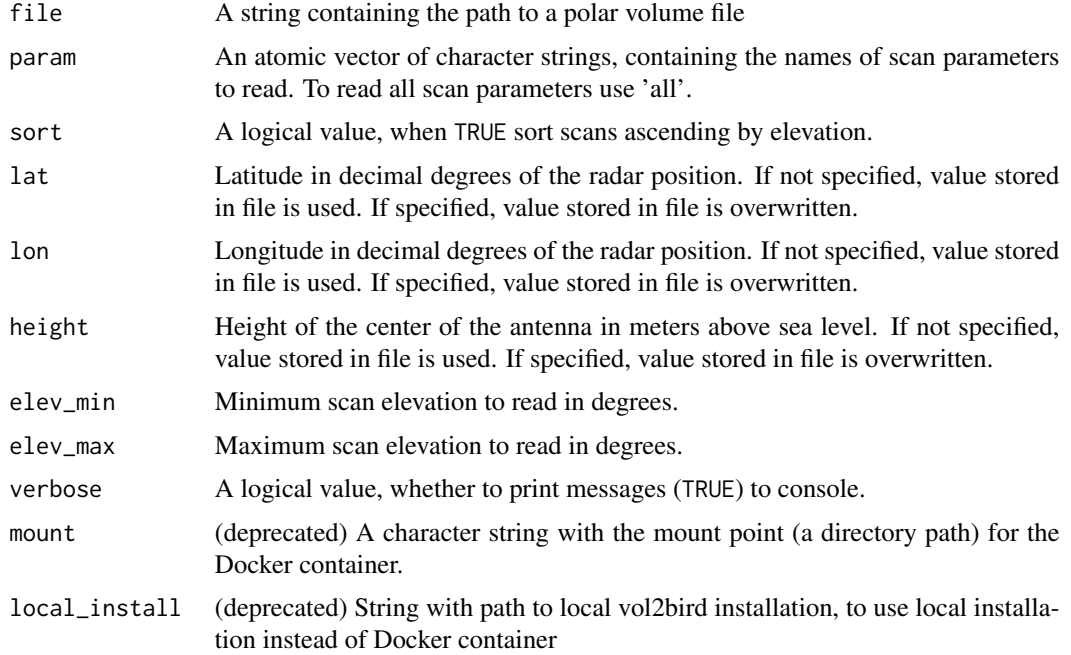

# <span id="page-76-1"></span>read\_vpfiles 77

#### Details

Scan parameters are named according to the OPERA data information model (ODIM), see Table 16 in the [ODIM specification.](https://github.com/adokter/vol2bird/blob/master/doc/OPERA2014_O4_ODIM_H5-v2.2.pdf) Commonly available parameters are:

- DBZH, DBZ: (Logged) reflectivity factor (dBZ)
- TH, T: (Logged) uncorrected reflectivity factor (dBZ)
- VRADH, VRAD: Radial velocity (m/s). Radial velocities towards the radar are negative, while radial velocities away from the radar are positive
- RHOHV: Correlation coefficient (unitless). Correlation between vertically polarized and horizontally polarized reflectivity factor
- PHIDP: Differential phase (degrees)
- ZDR: (Logged) differential reflectivity (dB)

# Value

An object of class [pvol,](#page-87-0) which is a list containing polar scans, i.e. objects of class scan

#### Examples

```
# locate example volume file:
pvolfile <- system.file("extdata", "volume.h5", package = "bioRad")
# print the local path of the volume file:
pvolfile
# load the file:
example_pvol <- read_pvolfile(pvolfile)
# print summary info for the loaded polar volume:
example_pvol
# print summary info for the scans in the polar volume:
example_pvol$scans
# copy the first scan to a new object 'scan'
scan <- example_pvol$scans[[1]]
# print summary info for the new object:
scan
```
<span id="page-76-0"></span>read\_vpfiles *Read a vertical profile (*vp*) or a list of vertical profiles (*vp*) from files*

#### Description

Read a vertical profile (vp) or a list of vertical profiles (vp) from files

#### Usage

read\_vpfiles(files)

#### Arguments

files A character vector containing the file names of vertical profiles in ODIM HDF5 format generated by [calculate\\_vp.](#page-21-0)

# Value

A single vp object or a list of vp objects.

# Examples

```
# locate example profile file:
vpfile <- system.file("extdata", "profile.h5", package = "bioRad")
# print the local path of the profile file:
vpfile
# load the file:
read_vpfiles(vpfile)
# to load multiple files at once:
read_vpfiles(c(vpfile, vpfile))
```
<span id="page-77-0"></span>read\_vpts *Read time series of vertical profiles (*vpts*) from file(s)*

# Description

Reads vpts data from one or more files. The following file formats are supported (but cannot be mixed):

- [VPTS CSV.](https://aloftdata.eu/vpts-csv/)
- [ODIM bird profile.](https://github.com/adokter/vol2bird/wiki/ODIM-bird-profile-format-specification)
- vol2bird standard output (see example below).

#### Usage

```
read_vpts(files, data_frame = FALSE, ...)
```
# Arguments

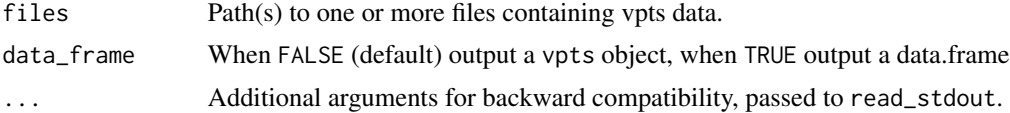

<span id="page-77-1"></span>

# <span id="page-78-1"></span>regularize\_vpts 79

# Value

vpts object.

# Examples

```
## read a vertical profile time series in VPTS CSV format:
vptsfile <- system.file("extdata", "example_vpts.csv", package = "bioRad")
read_vpts(vptsfile)
# read a single vertical profile file in ODIM h5 format:
vpfile <- system.file("extdata", "profile.h5", package = "bioRad")
read_vpts(vpfile)
# read a vertical profile time series in `vol2bird` stdout format:
stdout_file <- system.file("extdata", "example_vpts.txt", package = "bioRad")
read_vpts(stdout_file, radar = "KBGM", wavelength = "S")
```
<span id="page-78-0"></span>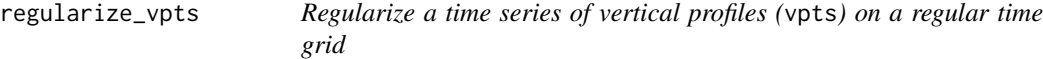

# Description

Projects objects of class vpts on a regular time grid

#### Usage

```
regularize_vpts(
  ts,
 interval = "auto",
 date_min,
 date_max,
 units = "secs",
 fill = TRUE,verbose = TRUE,
 keep_datetime = FALSE
)
```
#### Arguments

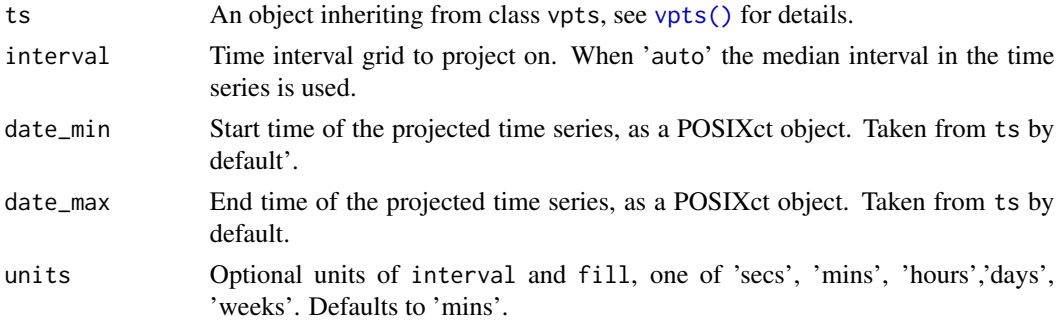

<span id="page-79-0"></span>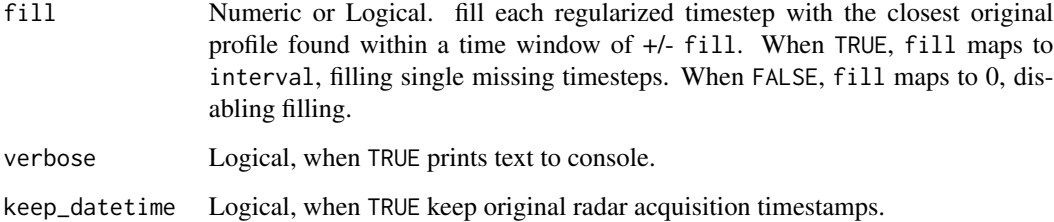

#### Details

Projects objects of class vpts on a regular time grid, and fills temporal gaps by nearest neighbor interpolation.

Irregular time series of profiles are typically aligned on a regular time grid with the expected time interval at which a radar provides data. Alignment is performed using a nearest neighbor interpolation limited to neighboring profiles that fall within +/- fill (centered) of an original profile.

In plots of regular time series (see [plot.vpts\(\)](#page-67-0)) temporal gaps of missing profiles (e.g. due to radar down time) become visible. In irregular time series data points in the plot are carried through until the time series continues, and temporal data gaps are filled up visually.

#### Value

An object of class vpts with regular time steps.

#### Examples

```
# start form example vpts object:
data(example_vpts)
ts <- example_vpts
# regularize the time series on a 5 minute interval grid
tsRegular <- regularize_vpts(ts, interval = 300)
# regularize the time series on a 10 minute interval grid,
# and fill data gaps smaller than 1 hour by nearest neighbor interpolation
```

```
tsRegular <- regularize_vpts(ts, interval = 600, fill = 3600)
```
scan\_to\_raster *convert a polar scan into a raster*

#### Description

convert an object of class 'scan' into a raster of class 'RasterBrick'

<span id="page-80-0"></span>scan\_to\_raster 81

# Usage

```
scan_to_raster(
 scan,
 nx = 100,ny = 100,
 xlim,
 ylim,
 res = NA,param,
 raster = NA,
 lat,
 lon,
 crs = NA,
 k = 4/3,
 re = 6378,
 rp = 6357
)
```
# Arguments

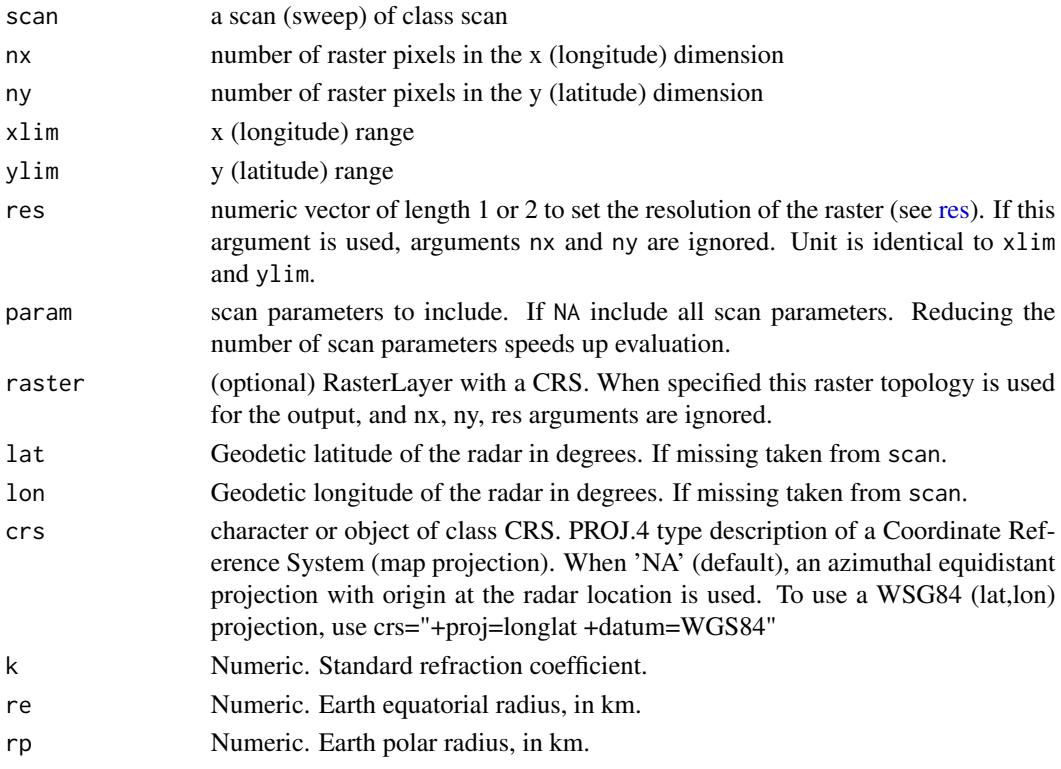

# Details

uses [scan\\_to\\_spatial](#page-81-0) to georeference the scan's pixels. If multiple scan pixels fall within the same raster pixel, the last added pixel is given (see [rasterize](#page-0-0) for details).

# Value

a RasterBrick

# Examples

```
# default projects full extent on 100x100 pixel raster:
scan_to_raster(example_scan)
# crop the scan and project at a resolution of 0.1 degree:
scan_to_raster(example_scan, ylim = c(55, 57), xlim = c(12, 13), res = .1)
# using a template raster
template_raster <- raster::raster(raster::extent(12, 13, 56, 58), crs = sp::CRS("+proj=longlat"))
scan_to_raster(example_scan, raster = template_raster)
```
<span id="page-81-0"></span>scan\_to\_spatial *convert a polar scan into a spatial object.*

# Description

Georeferences the center of pixels for a scan into a SpatialPointsDataFrame object.

# Usage

```
scan_to_spatial(scan, lat, lon, k = 4/3, re = 6378, rp = 6357)
```
#### Arguments

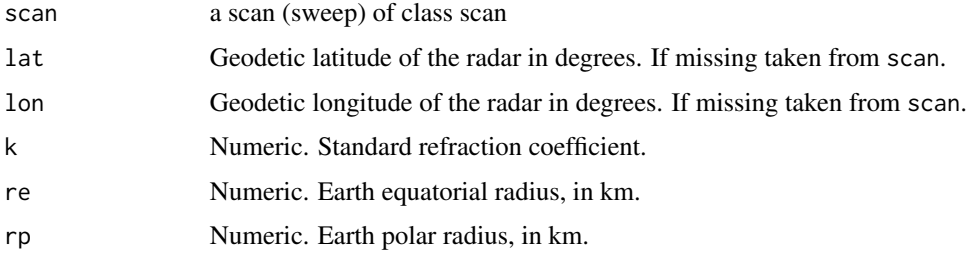

# Details

Beam altitude accounts for the curvature of the earth, using [beam\\_height.](#page-10-0) Distance from the radar over the earth's surface is calculated using [beam\\_distance.](#page-9-0)

#### Value

a SpatialPointsDataFrame

<span id="page-81-1"></span>

# <span id="page-82-1"></span>sd\_vvp\_threshold 83

# Examples

```
# load example scan:
data(example_scan)
# convert to a SpatialPointsDataFrame:
scan_to_spatial(example_scan)
```
<span id="page-82-0"></span>sd\_vvp\_threshold *Get threshold of the radial velocity standard deviation*

# Description

Returns the current threshold of the radial velocity standard deviation (sd\_vvp) of an object in m/s, retrieved by velocity volume processing (VVP).

# Usage

```
sd_vvp_threshold(x)
```

```
## S3 method for class 'vp'
sd_vvp_threshold(x)
```
## S3 method for class 'list' sd\_vvp\_threshold(x)

```
## S3 method for class 'vpts'
sd_vvp_threshold(x)
```
#### Arguments

x A vp, list of vp or vpts object.

#### Value

The sd\_vvp threshold in m/s.

# See Also

- [sd\\_vvp\\_threshold\(\)<-](#page-83-0) for setting the sd\_vvp threshold of an object.
- [rcs\(\)](#page-72-0)

#### Examples

```
# Get the sd_vvp threshold for a vp
sd_vvp_threshold(example_vp)
```
# Get the sd\_vvp threshold for a vpts sd\_vvp\_threshold(example\_vpts)

<span id="page-83-1"></span><span id="page-83-0"></span>

Sets the threshold of radial velocity standard deviation (sd\_vvp) of an object in m/s. Altitude layers with sd\_vvp below this threshold are assumed to have an aerial density of zero individuals. This function also updates the migration densities in x\$data\$dens to eta/rcs when above sd\_vvp\_threshold and 0 if below.

#### Usage

```
sd_vvp_threshold(x) <- value
## S3 replacement method for class 'vp'
sd_vvp_threshold(x) <- value
## S3 replacement method for class 'list'
sd_vvp_threshold(x) <- value
## S3 replacement method for class 'vpts'
sd_vvp_threshold(x) <- value
```
#### Arguments

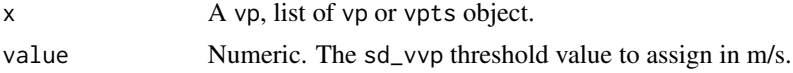

# Value

The input object with updated density x\$data\$dens and sd\_vvp\_thresh attribute.

#### See Also

- [sd\\_vvp\\_threshold\(\)](#page-82-0) for getting the sd\_vvp threshold of an object.
- $rcs$   $\left(\right)$   $\leftarrow$

# Examples

```
# Set the sd_vvp threshold for a vp
vp <- example_vp
sd_vvp_threshold(vp) <- 2
# Set the sd_vvp threshold for a vpts
vpts <- example_vpts
sd_vvp_threshold(vpts) <- 2
```
<span id="page-84-0"></span>

Create a list of vertical profile (vp) files from a local directory that match a specific date and radar range. Files are selected based on their file name (not directory structure), which should be of format radar\_vp\_yyyymmdd\*.\*, such as bewid\_vp\_20171123T1900Z\_0x5.h5.

#### Usage

```
select_vpfiles(
  date_min = NULL,
  date_max = NULL,
 radars = NULL,
  directory = "."
)
```
#### Arguments

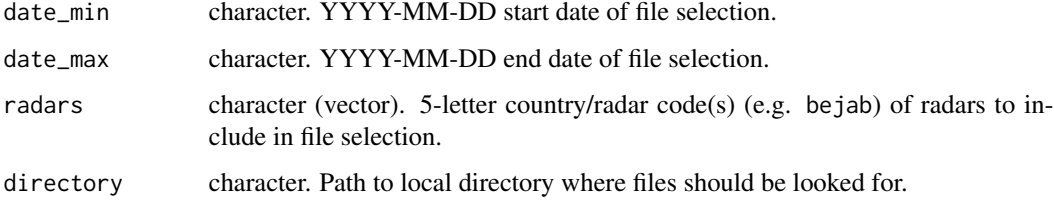

# Value

Character vector of file paths that comply to the given date and radar range.

#### See Also

download\_vpfiles

# Examples

```
select_vpfiles(
  date_min = "2016-10-03",
  date_max = "2016-10-05",
  radars = "bejab",
  directory = "my_data"
\mathcal{L}
```
<span id="page-85-2"></span><span id="page-85-1"></span><span id="page-85-0"></span>

R base functions for inspecting a parameter (param) object.

# Usage

```
## S3 method for class 'param'
summary(object, ...)
```
is.param(x)

# **Arguments**

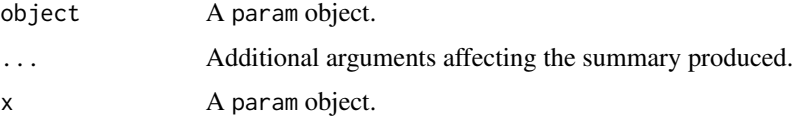

# Details

A parameter is a quantity/variable measured by the radar during a scan (or sweep). These are organized along radar range (bins) and azimuth (rays). Scan parameters are named according to the OPERA data information model (ODIM), see Table 16 in the [ODIM specification.](https://github.com/adokter/vol2bird/blob/master/doc/OPERA2014_O4_ODIM_H5-v2.2.pdf)

Commonly available parameters are:

- DBZH, DBZ: (Logged) reflectivity factor in dBZ.
- TH, T: (Logged) uncorrected reflectivity factor in dBZ.
- VRADH, VRAD: Radial velocity in m/s. Radial velocities towards the radar are negative, while radial velocities away from the radar are positive.
- RHOHV: Correlation coefficient (unitless). Correlation between the vertically and horizontally polarized reflectivity factor.
- PHIDP: Differential phase in degrees.
- ZDR: (Logged) differential reflectivity in dB.

# Value

For [is.param\(\)](#page-85-0): TRUE for an object of class param, otherwise FALSE.

#### See Also

• [get\\_param\(\)](#page-41-0)

# <span id="page-86-1"></span>summary.ppi 87

#### Examples

```
# Extract the DBZH parameter from a scan
param <- get_param(example_scan, "DBZH")
# Check if it is an object of class param
is.param(param)
# Get summary info for this parameter
param # Same as summary(param) or print(param)
```
summary.ppi *Inspect a plan position indicator (*ppi*)*

#### <span id="page-86-0"></span>Description

R base functions for inspecting a plan position indicator (ppi) object.

# Usage

```
## S3 method for class 'ppi'
summary(object, ...)
is.ppi(x)
## S3 method for class 'ppi'
dim(x)
```
#### Arguments

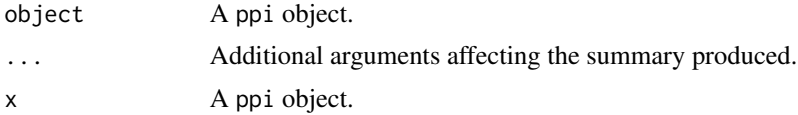

#### Details

A plan position indicator is a projection of radar data onto the earth's surface, generated from a single scan (scan) with [project\\_as\\_ppi\(\)](#page-70-0), a polar volume (pvol) with [integrate\\_to\\_ppi\(\)](#page-49-0) or multiple plan position indicators (ppi) with [composite\\_ppi\(\)](#page-26-0). A plan position indicator (ppi) object is a list containing:

- radar: Radar identifier.
- datetime: Nominal time of the volume to which the scan belongs in UTC.
- data: A sp:: SpatialGridDataFrame containing the georeferenced data. See [summary.param\(\)](#page-85-1) for commonly available parameters, such as DBZH.
- geo: List of the scan's geographic properties (see the geo element in [summary.scan\(\)](#page-89-0)), with two additional properties:
- <span id="page-87-2"></span>– bbox: Bounding box for the plan position indicator in decimal degrees.
- merged: Logical. Flag to indicate if a plan position indicator is a composite of multiple scans. TRUE if generated with [integrate\\_to\\_ppi\(\)](#page-49-0) or [composite\\_ppi\(\)](#page-26-0).

# Value

For [is.ppi\(\)](#page-86-0): TRUE for an object of class ppi, otherwise FALSE.

For [dim.ppi\(\)](#page-86-0): number of parameters (param), x and y pixels in a plan position indicator (ppi).

#### See Also

- [project\\_as\\_ppi\(\)](#page-70-0)
- [integrate\\_to\\_ppi\(\)](#page-49-0)
- [plot.ppi\(\)](#page-61-0)
- $\cdot$  [map\(\)](#page-55-0)
- [composite\\_ppi\(\)](#page-26-0)
- [\[ppi\(\)](#page-99-0)

# Examples

```
# Project a scan as a ppi
ppi <- project_as_ppi(example_scan)
# Check if it is an object of class ppi
is.ppi(ppi)
# Get summary info
ppi # Same as summary(ppi) or print(ppi)
# Get dimensions
```
dim(ppi)

<span id="page-87-0"></span>summary.pvol *Inspect a polar volume (*pvol*)*

#### <span id="page-87-1"></span>Description

R base functions for inspecting a polar volume (pvol) object.

#### Usage

```
## S3 method for class 'pvol'
summary(object, ...)
is.pvol(x)
## S3 method for class 'pvol'
dim(x)
```
# <span id="page-88-0"></span>summary.pvol 89

#### **Arguments**

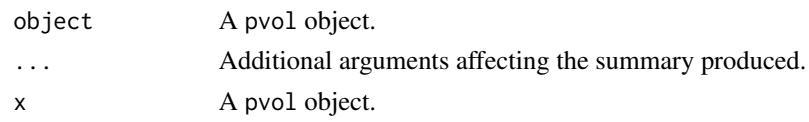

# Details

A polar volume consists of a number of scans (or sweeps) made by the radar at different elevation angles. A polar volume (pvol) object is a list containing:

- radar: Radar identifier.
- datetime: Nominal time of the volume in UTC.
- scans: List of scans (scan) at different elevation angles.
- attributes: List of the volume's what, where and how attributes.
- geo: List of the volume's geographic properties:
	- lat: Latitude of the radar in decimal degrees.
	- lon: Longitude of the radar in decimal degrees.
	- height: Height of the radar antenna in meters above sea level.

#### Value

For [is.pvol\(\)](#page-87-1): TRUE for an object of class pvol, otherwise FALSE.

For [dim.pvol\(\)](#page-87-1): number of scans (scan) in a polar volume (pvol).

#### See Also

- [read\\_pvolfile\(\)](#page-75-0)
- [get\\_elevation\\_angles\(\)](#page-39-0)
- [get\\_scan\(\)](#page-43-0)

#### Examples

```
# Locate and read the polar volume example file
pvolfile <- system.file("extdata", "volume.h5", package = "bioRad")
pvol <- read_pvolfile(pvolfile)
```

```
# Check if it is an object of class pvol
is.pvol(pvol)
```

```
# Get summary info
pvol # Same as summary(pvol) or print(pvol)
```

```
# Get dimensions
dim(pvol)
```

```
# Get summary info for the scans in the polar volume
pvol$scans
```
<span id="page-89-2"></span><span id="page-89-1"></span><span id="page-89-0"></span>

R base functions for inspecting a scan (scan) object.

#### Usage

```
## S3 method for class 'scan'
summary(object, ...)
is.scan(x)
## S3 method for class 'scan'
dim(x)
```
#### Arguments

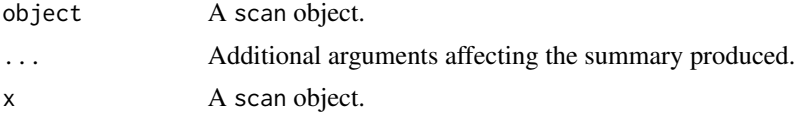

# Details

A scan (or sweep) is made by the radar at a certain elevation angle. The resulting parameter data (param) are organized along radar range (bins) and azimuth (rays). A scan (scan) object is a list containing:

- radar: Radar identifier.
- datetime: Nominal time of the volume to which the scan belongs in UTC.
- params: List of scan parameters (param).
- attributes: List of the scan's what, where and how attributes.
- geo: List of the scan's geographic properties:
	- lat: Latitude of the radar in decimal degrees.
	- lon: Longitude of the radar in decimal degrees.
	- height: Height of the radar antenna in meters above sea level.
	- elange: Elevation angle of the radar beam for that scan in degrees.
	- rscale: Range bin size for that scan in m (e.g. 500 m \* 480 bins equals 240 km range).
	- ascale: Azimuth bin size for that scan in degrees (e.g. 1 degree \* 360 rays equals full circle).
	- rstart: The range where the first range gate starts in meters (note ODIM stores it as kilometers)
	- astart: The start of the first ray.

# <span id="page-90-2"></span>summary.vp 91

# Value

For [summary.scan\(\)](#page-89-0): prints a summary of the scan object

For [is.scan\(\)](#page-89-1): TRUE for an object of class scan, otherwise FALSE.

For dim. scan(): number of parameters (param), bins and rays in a scan (scan).

#### See Also

- [get\\_scan\(\)](#page-43-0)
- [example\\_scan](#page-35-0)
- [plot.scan\(\)](#page-62-0)
- [get\\_param\(\)](#page-41-0)

# Examples

```
# Check if an object is of class scan
is.scan(example_scan)
# Get summary info
example_scan # Same as summary(example_scan) or print(example_scan)
# Get dimensions
dim(example_scan)
# Get summary info for the parameters in the scan
```
example\_scan\$params

<span id="page-90-0"></span>summary.vp *Inspect a vertical profile (*vp*)*

# <span id="page-90-1"></span>Description

R base functions for inspecting a vertical profile of biological targets (vp) object.

# Usage

```
## S3 method for class 'vp'
summary(object, ...)
```
is.vp(x)

## S3 method for class 'vp' dim(x)

#### Arguments

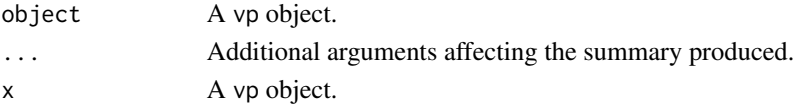

# <span id="page-91-0"></span>Details

A vertical profile of biological targets contains a collection of quantities, organized in different (typically equally spaced) altitude layers (height bins) above the earth's surface. A vertical profile (vp) object is a list containing:

- radar: Radar identifier.
- datetime: Nominal time of the volume to which the scan belongs in UTC.
- $\bullet$  data: A data.frame with the profile's quantities organized per height bin. Use [get\\_quantity\(\)](#page-42-0) to access these:
	- height: Height bin (lower bound) in m above sea level.
	- u: Ground speed component west to east in m/s.
	- v: Ground speed component south to north in m/s.
	- w: Vertical speed (unreliable!) in m/s.
	- ff: Horizontal ground speed in m/s.
	- dd: Ground speed direction in degrees clockwise from north.
	- sd\_vvp: VVP radial velocity standard deviation in m/s.
	- gap: Angular data gap detected in T/F.
	- dbz: Animal reflectivity factor in dBZ.
	- eta: Animal reflectivity in cm^2/km^3.
	- dens: Animal density in animals/km^3.
	- DBZH: Total reflectivity factor (bio + meteo scattering) in dBZ.
	- n: Number of data points used for the ground speed estimates (quantities  $u, v, w, ff, dd)$ .
	- n\_all: Number of data points used for the radial velocity standard deviation estimate (quantity sd\_vvp).
	- n\_dbz: Number of data points used for reflectivity-based estimates (quantities dbz, eta, dens).
	- n\_dbz\_all: Number of data points used for the total reflectivity estimate (quantity DBZH).
- attributes: List of the vertical profile's what, where and how attributes.

#### Value

For [summary.vp\(\)](#page-90-0): prints summary of the vp object.

For is. vp(): TRUE for an object of class vp, otherwise FALSE.

For  $\dim$ .  $vp()$ : number of heights and quantities in a vertical profile (vp).

#### Conventions

- NA: Maps to nodata in the ODIM convention: value to denote areas void of data (never radiated).
- NaN: Maps to undetect in the ODIM convention: denote areas below the measurement detection threshold (radiated but nothing detected). The value is also used when there are too few datapoints to calculate a quantity.

# <span id="page-92-2"></span>summary.vpi 93

• 0: Maps to 0 in the ODIM convention: denote areas where the quantity has a measured value of zero (radiated and value zero detected or inferred).

It depends on a radar's detection threshold or signal to noise ratio whether it safe to assume an undetect is equivalent to zero. When dealing with close range data only (within 35 km), it is typically safe to assume aerial densities (dens) and reflectivities (eta) are in fact zero in case of undetects.

# See Also

- [calculate\\_vp\(\)](#page-21-0)
- [read\\_vpfiles\(\)](#page-76-0)
- [example\\_vp](#page-36-0)
- [get\\_quantity\(\)](#page-42-0)
- [plot.vp\(\)](#page-64-0)
- [as.data.frame.vp\(\)](#page-5-0)
- [bind\\_into\\_vpts\(\)](#page-17-0)

# Examples

```
# Check if an object is of class vp
is.vp(example_vp)
```

```
# Get summary info
example_vp # Same as summary(example_vp) or print(example_vp)
```
# Get dimensions dim(example\_vp)

<span id="page-92-0"></span>summary.vpi *Inspect an integrated profile (*vpi*)*

#### <span id="page-92-1"></span>Description

R base functions for inspecting an integrated profile of biological targets (vpi) object.

#### Usage

```
## S3 method for class 'vpi'
summary(object, ...)
```
is.vpi(x)

#### **Arguments**

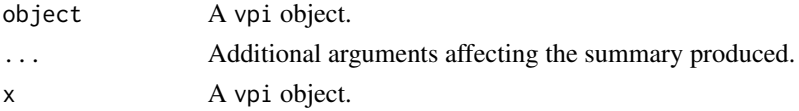

# <span id="page-93-0"></span>Details

A integrated profile of biological targets is a specially classed data.frame generated by the function [integrate\\_profile\(\)](#page-44-0) with the following quantities:

- radar: Radar identifier.
- datetime: POSIXct date of each profile in UTC.
- vid: Vertically Integrated Density in individuals/km^2. vid is a surface density, whereas dens in vp objects is a volume density.
- vir: Vertically Integrated Reflectivity in cm^2/km^2.
- mtr: Migration Traffic Rate in individuals/km/h.
- rtr: Reflectivity Traffic Rate in cm^2/km/h.
- mt: Migration Traffic in individuals/km, cumulated from the start of the time series up to datetime.
- rt: Reflectivity Traffic in cm^2/km, cumulated from the start of the time series up to datetime.
- ff: Horizontal ground speed in m/s.
- dd: Horizontal ground speed direction in degrees.
- u: Ground speed component west to east in m/s.
- v: Ground speed component south to north in m/s.
- height: Mean flight height (height weighted by eta) in m above sea level.

#### Value

For [summary.vpi\(\)](#page-92-0): prints summary of the vpi object.

For [is.vpi\(\)](#page-92-1): TRUE for an object of class vpi, otherwise FALSE.

# See Also

- [integrate\\_profile\(\)](#page-44-0)
- [plot.vpi\(\)](#page-65-0)

#### Examples

# Load the example vertical profile time series and integrate to a vpi vpi <- integrate\_profile(example\_vpts)

# Check if it is an object of class vpi is.vpi(vpi)

```
# Get summary info
summary(vpi)
```
<span id="page-94-2"></span><span id="page-94-1"></span><span id="page-94-0"></span>

R base functions for inspecting a time series of vertical profiles (vpts) object. Select a vertical profile (vp) or a time series of vertical profiles (vpts) by index from a vpts.

#### Usage

```
## S3 method for class 'vpts'
summary(object, ...)
## S3 method for class 'vpts'
print(x, digits = max(3L, getOption("digits") - 3L), \dots)
is.vpts(x)
## S3 method for class 'vpts'
dim(x)
## S3 method for class 'vpts'
x[i]
```
#### Arguments

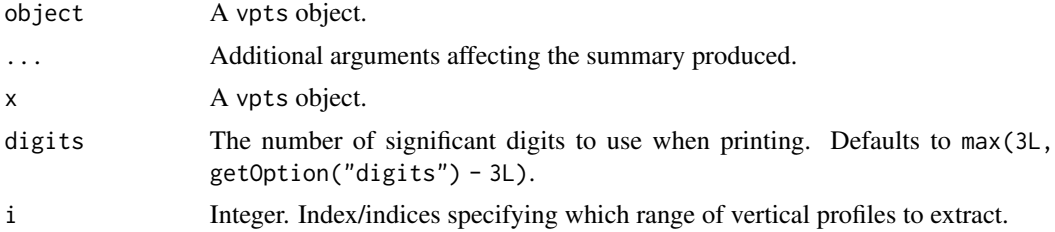

#### Details

A time series of vertical profiles contains time-ordered vertical profiles (vp) of a single radar. This time series can be regular (vp are equally spaced in time) or irregular (time steps between vp are of unequal length), indicated in the field regular. Irregular time series can be projected onto a regular time grid with [regularize\\_vpts\(\)](#page-78-0). A time series of vertical profile (vp) object is a list containing:

- radar: Radar identifier.
- datetime: Nominal times of the profiles (named dates in bioRad < 0.4.0) in UTC.
- height: Lowest height of the height bins in the profiles in m above sea level.
- daterange: Minimum and maximum nominal time of the profiles in UTC.
- <span id="page-95-0"></span>• timesteps: Time differences between the profiles. Element i gives the difference between profile i and i+1.
- data: A list of quantities, each containing a datetime by height matrix with the values. Use  $get_{\text{quantity}}()$  to access these and see [summary.vp\(\)](#page-90-0) for a description of available quantities.
- attributes: List of the vertical profile's what, where, and how attributes, copied from the first profile.
- regular: Logical indicating whether the time series is regular or not.

# Value

For [summary.vpts\(\)](#page-94-0): prints the summary of thevpts object.

For [print.vpts\(\)](#page-94-1): prints the summary of the vpts object.

For [is.vpts\(\)](#page-94-1): TRUE for an object of class vpts, otherwise FALSE.

For dim. vpts(): number of datetimes, heights and quantities in a time series of vertical profiles (vpts).

For  $[$ . vpts: A vpts object containing a subset of vertical profiles (vp) or a vp object when subsetting a single vertical profile (vp).

#### Conventions

- NA: Maps to nodata in the ODIM convention: value to denote areas void of data (never radiated).
- NaN: Maps to undetect in the ODIM convention: denote areas below the measurement detection threshold (radiated but nothing detected). The value is also used when there are too few datapoints to calculate a quantity.
- 0: Maps to 0 in the ODIM convention: denote areas where the quantity has a measured value of zero (radiated and value zero detected or inferred).

#### See Also

- [bind\\_into\\_vpts\(\)](#page-17-0)
- [read\\_vpts\(\)](#page-77-0)
- [filter\\_vpts\(\)](#page-37-0)
- [regularize\\_vpts\(\)](#page-78-0)
- [example\\_vpts](#page-37-1)
- [get\\_quantity\(\)](#page-42-0)
- [plot.vp\(\)](#page-64-0)
- [as.data.frame.vpts\(\)](#page-5-1)
- [\[vpts\(\)](#page-94-1)

# <span id="page-96-0"></span>sunrise\_sunset 97

#### Examples

```
# Check if an object is of class vpts
is.vpts(example_vpts)
# Get summary info
example_vpts # Same as summary(example_vpts) or print(example_vpts)
# Get dimensions
dim(example_vpts)
# The example vpts contains 1934 profiles (i.e. datetimes)
dim(example_vpts)
# Subset vpts to extract 10th profile
example_vpts[10] # A vp object
# Subset vpts to extract the 20th to 100th profile
example_vpts[20:100] # A vpts object with 81 profiles
# Subset vpts to remove the first 10 profiles
example_vpts[-1:-10] # A vpts object with 10 less profiles
```
sunrise\_sunset *Calculate sunrise or sunset for a time and place*

#### Description

Calculate sunrise or sunset for a time and place

#### Usage

```
sunrise(date, lon, lat, elev = -0.268, tz = "UTC", force_tz = FALSE)
sunset(date, lon, lat, elev = -0.268, tz = "UTC", force_tz = FALSE)
```
#### Arguments

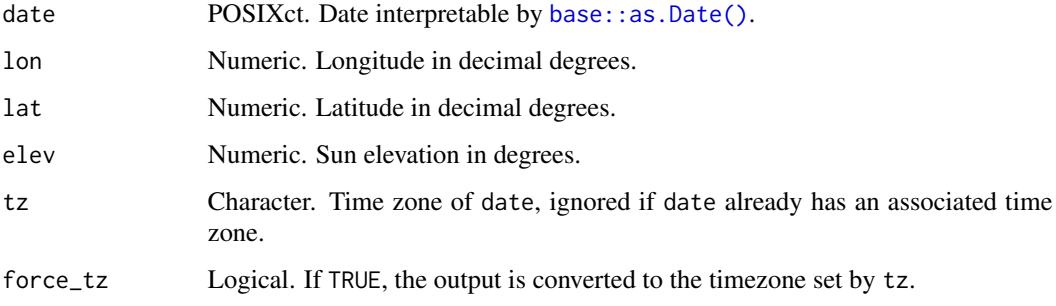

#### Details

The day for which sunrise and sunset are calculated is given by the input date. Sunrise and sunset are calculated relative to the moment of solar noon for that date, i.e. the first sunrise before the moment of solar noon, and the first sunset after the moment of solar noon. Therefore, depending on the timezone provided, it is possible that the nearest sunrise prior to solar noon occurs a day earlier than the input date. Similarly, sunset may occur a day later than the input date. See examples for details.

The angular diameter of the sun is about 0.536 degrees, therefore the moment of sunrise/sunset corresponds to half that elevation at -0.268 degrees.

This is a convenience function mapping to [suntools::crepuscule.](#page-0-0)

Approximate astronomical formula are used, therefore the moment of sunrise / sunset may be off by a few minutes

If force\_tz is TRUE, the output is converted to the timezone set by tz

The day for which sunrise and sunset are calculated is given by the input date. Sunrise and sunset are calculated relative to the moment of solar noon for that date, i.e. the first sunrise before the moment of solar noon, and the first sunset after the moment of solar noon. Therefore, depending on the timezone provided, it is possible that the nearest sunrise prior to solar noon occurs a day earlier than the input date. Similarly, sunset may occur a day later than the input date. See examples for details.

The angular diameter of the sun is about 0.536 degrees, therefore the moment of sunrise/sunset corresponds to half that elevation at -0.268 degrees.

This is a convenience function mapping to [suntools::crepuscule.](#page-0-0)

Approximate astronomical formula are used, therefore the moment of sunrise / sunset may be off by a few minutes

If force\_tz is TRUE, the output is converted to the timezone set by tz

#### Value

The moment of sunrise or sunset for the date set by dateand time zone as specified (by date and tz) or in UTC if not specified.

#### Examples

```
# sunrise in the Netherlands
sunrise("2016-01-01", 5, 53)
# sunset in the Netherlands
sunset("2016-01-01", 5, 53)
# civil twilight in Ithaca, NY
sunrise("2016-01-01", -76.5, 42.4, elev = -6)
# next sunset in South Dakota, USA
sunset("2016-11-15", -98, 45)
# Beware that some days have two sunsets, or
```
<span id="page-97-0"></span>

```
# this location sunset is actually on the 6 Oct
# in UTC time zone, i.e. the next day
sunset("2016-10-5", -98, 45)
# One day later, sunset is again on 6 Oct:
sunset("2016-10-6", -98, 45)
# working in local time zones typically avoids such ambiguities:
sunset(lubridate::as_datetime("2016-06-05",tz="America/Chicago"), -98, 45)
sunset(lubridate::as_datetime("2016-06-06",tz="America/Chicago"), -98, 45)
# use force_tz to force output to a specific time zone, by default UTC:
sunset(lubridate::as_datetime("2016-06-05",tz="America/Chicago"), -98, 45, force_tz=TRUE)
sunset(lubridate::as_datetime("2016-06-06",tz="America/Chicago"), -98, 45, force_tz=TRUE)
# Also beware of jumps in sunrise and sunset date with longitude:
sunrise("2016-11-01", 100, 45)
sunrise("2016-11-01", 102, 45)
# Sunrise in the Netherlands
sunrise("2016-01-01", 5, 53)
# Sunset in the Netherlands
sunset("2016-01-01", 5, 53)
# Civil twilight in Ithaca, NY
sunrise("2016-01-01", -76.5, 42.4, elev = -6)
# Next sunset in South Dakota, USA
sunset("2016-11-15", -98, 45)
# Beware that some days have two sunsets, or two sunrises! E.g. on 5 Oct
# (local timezone) at this location sunset is actually on the 6 Oct in UTC,
# i.e. the next day
sunset("2016-10-5", -98, 45)
# One day later, sunset is again on 6 Oct
sunset("2016-10-6", -98, 45)
# Working in local time zones typically avoids such ambiguities
sunset(lubridate::as_datetime("2016-06-05", tz = "America/Chicago"), -98, 45)
sunset(lubridate::as_datetime("2016-06-06", tz = "America/Chicago"), -98, 45)
# Use force_tz to force output to a specific time zone, by default UTC
sunset(lubridate::as_datetime("2016-06-05", tz = "America/Chicago"), -98, 45, force_tz = TRUE)
sunset(lubridate::as_datetime("2016-06-06", tz = "America/Chicago"), -98, 45, force_tz = TRUE)
# Also beware of jumps in sunrise and sunset date with longitude
sunrise("2016-11-01", 100, 45)
sunrise("2016-11-01", 102, 45)
```
write\_pvolfile *Write a polar volume (*pvol*) object to ODIM HDF5 file*

<span id="page-99-1"></span>Write a polar volume (pvol) object to ODIM HDF5 file

# Usage

```
write_pvolfile(pvol, file, overwrite = FALSE, infer_dtype = FALSE)
```
# Arguments

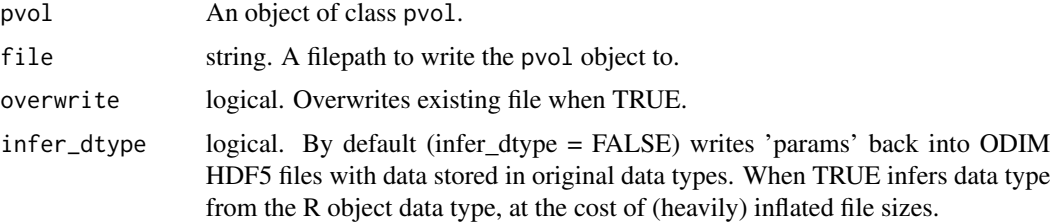

# Value

0 on success. A pvol object will be written to file in ODIM H5 format.

# Examples

```
# locate example volume file:
pvolfile <- system.file("extdata", "volume.h5", package = "bioRad")
# load the file:
example_pvol <- read_pvolfile(pvolfile)
# write the file:
pvolfile_out <- paste0(tempdir(),"pvolfile_out.h5")
write_pvolfile(example_pvol, pvolfile_out)
# clean up
file.remove(pvolfile_out)
```
<span id="page-99-0"></span>[.ppi *Subset a plan position indicator (*ppi*)*

# Description

Select parameters (param) or derived quantities by index from a plan position indicator (ppi).

#### Usage

## S3 method for class 'ppi' x[i]

#### [.ppi 101

# Arguments

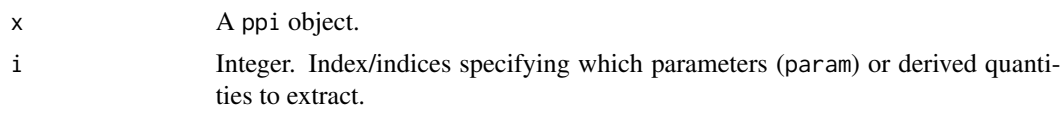

# Value

A ppi object containing a subset of parameters (param).

# Examples

```
# Project a scan as a ppi
ppi <- project_as_ppi(example_scan)
# This ppi contains 5 parameters (DBZH VRADH ZDR RHOHV PHIDP)
ppi
# Subset ppi to one containing only the first parameter (DBZH)
ppi[1]
# Subset ppi to one containing the first three parameters (DBZH, VRADH, ZDR)
ppi[1:3]
```
# Subset ppi to one without the first 2 parameters (ZDR RHOHV PHIDP) ppi[-1:-2]

# **Index**

∗ beam\_functions beam\_distance, [10](#page-9-1) beam\_height, [11](#page-10-1) beam\_profile, [12](#page-11-0) beam\_profile\_overlap, [14](#page-13-0) beam\_range, [16](#page-15-0) beam\_width, [17](#page-16-0) ∗ datasets example\_scan, [36](#page-35-1) example\_vp, [37](#page-36-1) example\_vpts, [38](#page-37-2) ∗ read functions read\_vpts, [78](#page-77-1) [.ppi, [100](#page-99-1) [.vpts *(*summary.vpts*)*, [95](#page-94-2) [ppi(), *[88](#page-87-2)* [vpts(), *[96](#page-95-0)* apply\_mistnet, [3](#page-2-0) as.data.frame.vp, [6](#page-5-2) as.data.frame.vp(), *[93](#page-92-2)* as.data.frame.vpts *(*as.data.frame.vp*)*, [6](#page-5-2) as.data.frame.vpts(), *[96](#page-95-0)* as.vpts, [8](#page-7-0) attribute\_table, [9](#page-8-0) base::as.data.frame(), *[7](#page-6-0)* base::as.Date(), *[97](#page-96-0)* base::as.POSIXct, *[35](#page-34-0)* base::as.POSIXct(), *[26](#page-25-0)* beam\_distance, [10,](#page-9-1) *[11](#page-10-1)*, *[13](#page-12-0)*, *[15](#page-14-0)*, *[17](#page-16-0)*, *[82](#page-81-1)* beam\_height, *[10](#page-9-1)*, [11,](#page-10-1) *[13](#page-12-0)*, *[15–](#page-14-0)[17](#page-16-0)*, *[82](#page-81-1)* beam\_height(), *[10](#page-9-1)*, *[15](#page-14-0)* beam\_profile, *[10,](#page-9-1) [11](#page-10-1)*, [12,](#page-11-0) *[14,](#page-13-0) [15](#page-14-0)*, *[17](#page-16-0)*, *[51](#page-50-0)* beam\_profile(), *[15](#page-14-0)*, *[52](#page-51-0)* beam\_profile\_overlap, *[10,](#page-9-1) [11](#page-10-1)*, *[13](#page-12-0)*, [14,](#page-13-0) *[17](#page-16-0)* beam\_range, *[10,](#page-9-1) [11](#page-10-1)*, *[13](#page-12-0)*, *[15](#page-14-0)*, [16,](#page-15-0) *[17](#page-16-0)* beam\_range(), *[51,](#page-50-0) [52](#page-51-0)* beam\_width, *[10,](#page-9-1) [11](#page-10-1)*, *[13](#page-12-0)*, *[15](#page-14-0)*, *[17](#page-16-0)*, [17](#page-16-0) beam\_width(), *[11](#page-10-1)*, *[15](#page-14-0)*, *[24](#page-23-0)*

bind\_into\_vpts, [18](#page-17-1) bind\_into\_vpts(), *[20](#page-19-0)*, *[93](#page-92-2)*, *[96](#page-95-0)* c.vp, [19](#page-18-0) calculate\_param, [20](#page-19-0) calculate\_param(), *[59](#page-58-0)* calculate\_vp, [22,](#page-21-1) *[78](#page-77-1)* calculate\_vp(), *[5](#page-4-0)*, *[93](#page-92-2)* check\_docker(), *[5](#page-4-0)* check\_night, [26,](#page-25-0) *[39](#page-38-0)* check\_night(), *[38,](#page-37-2) [39](#page-38-0)* composite\_ppi, [27](#page-26-1) composite\_ppi(), *[87,](#page-86-1) [88](#page-87-2)* convert\_legacy, [30](#page-29-0) dbz\_to\_eta, [31,](#page-30-0) *[52](#page-51-0)* dbz\_to\_eta(), *[52](#page-51-0)* dim.ppi *(*summary.ppi*)*, [87](#page-86-1) dim.ppi(), *[88](#page-87-2)* dim.pvol *(*summary.pvol*)*, [88](#page-87-2) dim.pvol(), *[89](#page-88-0)* dim.scan *(*summary.scan*)*, [90](#page-89-2) dim.scan(), *[91](#page-90-2)* dim.vp *(*summary.vp*)*, [91](#page-90-2) dim.vp(), *[92](#page-91-0)* dim.vpts *(*summary.vpts*)*, [95](#page-94-2) dim.vpts(), *[96](#page-95-0)* download\_pvolfiles, [32](#page-31-0) download\_vpfiles, [33](#page-32-0) doy *(*doy\_noy*)*, [34](#page-33-0) doy\_noy, [34](#page-33-0) eta\_to\_dbz, [35](#page-34-0)

eta\_to\_dbz(), *[31](#page-30-0)* example\_scan, [36,](#page-35-1) *[91](#page-90-2)* example\_vp, [37,](#page-36-1) *[93](#page-92-2)* example\_vpts, [38,](#page-37-2) *[96](#page-95-0)*

filter\_vpts, [38](#page-37-2) filter\_vpts(), *[96](#page-95-0)*

#### INDEX  $103$

```
gaussian_beam_profile
, 10
, 11
, 13
, 15
, 17
get_elevation_angles
, 40
get_elevation_angles()
, 45
, 89
get_iris_raw_task
, 41
get_odim_object_type
, 41
get_odim_object_type()
, 54
, 55
get_param
, 42
get_param()
, 21
, 86
, 91
get_quantity
, 43
get_quantity()
,
7
, 92
, 93
, 96
get_scan
, 44
get_scan()
, 40
, 89
, 91
ggplot
, 62
ggplot2::ggplot()
, 56
, 64
image
, 69
integrate_profile
, 45
, 52
, 66
integrate_profile()
, 52
, 94
integrate_to_ppi
, 15
, 50
integrate_to_ppi()
, 87, 88
is.param
(summary.param
)
, 86
is.param()
, 86
is.ppi
(summary.ppi
)
, 87
is.ppi()
, 88
is.pvol
(summary.pvol
)
, 88
is.pvol()
, 54
, 89
is.pvolfile
, 54
is.pvolfile()
, 42
is.scan
(summary.scan
)
, 90
is.scan()
, 91
is.vp
(summary.vp
)
, 91
is.vp()
, 55
, 92
is.vpfile
, 54
is.vpfile()
, 42
is.vpi
(summary.vpi
)
, 93
is.vpi()
, 94
is.vpts
(summary.vpts
)
, 95
is.vpts()
, 96
list_vpts_aloft
, 55
lutz::tz_lookup_coords
, 35
```
map , [56](#page-55-1) map() , *[88](#page-87-2)* Math.pvol *(*Math.scan *)* , [58](#page-57-0) Math.scan, [58](#page-57-0)

nexrad\_to\_odim , [60](#page-59-0) nexrad\_to\_odim() , *[54](#page-53-0)* noy *(*doy\_noy *)* , [34](#page-33-0) nyquist\_velocity , [61](#page-60-0) Ops.param *(*Math.scan *)* , [58](#page-57-0) Ops.pvol *(*Math.scan *)* , [58](#page-57-0) Ops.scan *(*Math.scan *)* , [58](#page-57-0) plot , *[65](#page-64-1)* , *[67](#page-66-0)* plot.ppi , [62](#page-61-1) plot.ppi() , *[88](#page-87-2)* plot.scan , [63](#page-62-1) plot.scan() , *[91](#page-90-2)* plot.vp , [65](#page-64-1) plot.vp() , *[7](#page-6-0)* , *[93](#page-92-2)* , *[96](#page-95-0)* plot.vpi, <mark>[66](#page-65-1)</mark> plot.vpi() , *[94](#page-93-0)* plot.vpts, [68](#page-67-1) plot.vpts() , *[7](#page-6-0)* , *[80](#page-79-0)* ppi , *[72](#page-71-0)* print.vpts *(*summary.vpts *)* , [95](#page-94-2) print.vpts() , *[96](#page-95-0)* project\_as\_ppi , [71](#page-70-1) project\_as\_ppi() , *[57](#page-56-0)* , *[63](#page-62-1)* , *[87,](#page-86-1) [88](#page-87-2)* pvol , *[77](#page-76-1)* rasterize , *[81](#page-80-0)* rcs , *[47,](#page-46-0) [48](#page-47-0)* , [73](#page-72-1) rcs() , *[74](#page-73-1)* , *[83](#page-82-1)* rcs<- , [74](#page-73-1) read\_cajun , [75](#page-74-0) read\_pvolfile , [76](#page-75-1) read\_pvolfile() , *[54](#page-53-0)* , *[89](#page-88-0)* read\_vpfiles , [77](#page-76-1) read\_vpfiles() , *[33](#page-32-0)* , *[55](#page-54-0)* , *[93](#page-92-2)* read\_vpts , [78](#page-77-1) read\_vpts() , *[33](#page-32-0)* , *[96](#page-95-0)* regularize\_vpts , [79](#page-78-1) regularize\_vpts() , *[95](#page-94-2) , [96](#page-95-0)* res , *[28](#page-27-0)* , *[51](#page-50-0)* , *[81](#page-80-0)*

scan , *[36](#page-35-1)* scan\_to\_raster , [80](#page-79-0) scan\_to\_spatial , *[81](#page-80-0)* , [82](#page-81-1) sd\_vvp\_threshold , [83](#page-82-1) sd\_vvp\_threshold() , *[7](#page-6-0)* , *[43](#page-42-1)* , *[73](#page-72-1)* , *[84](#page-83-1)* sd\_vvp\_threshold<- , [84](#page-83-1) select\_vpfiles , [85](#page-84-0) select\_vpfiles() , *[33](#page-32-0)* sp::SpatialGridDataFrame , *[87](#page-86-1)*

104 INDEX

```
86
summary.param()
, 42
, 57
, 64
, 87
87
summary.ppi()
, 52
88
summary.pvol()
, 25
90
36458791
summary.vp
, 91
summary.vp()
, 19
, 25
, 30
, 37
, 44
, 75
, 92
, 96
93
summary.vpi()
, 94
95
summary.vpts()
,
8
, 19
, 30
, 38
, 39
, 96
sunrise
, 67
sunrise
(sunrise_sunset
)
, 97
sunrise()
,
7
sunrise_sunset
, 97
sunset
(sunrise_sunset
)
, 97
sunset()
,
7
suntools::crepuscule
, 98
viridis
, 69
```
viridisLite::viridis() , *[57](#page-56-0)* vp , *[24](#page-23-0)* , *[37](#page-36-1)* , *[65](#page-64-1)* vpts , *[38](#page-37-2)* vpts() , *[69](#page-68-0)* , *[79](#page-78-1)*

write\_pvolfile , [99](#page-98-0)